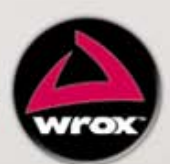

Wykorzystaj niezwykłe możliwości platform **WordPress, Joomla! oraz Drupal** i twórz zachwycające witryny dla urządzeń mobilnych!

# Programowanie mobilnych stron internetowych z wykorzystaniem systemów  $\text{CMS}$

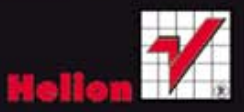

**James Pearce** 

Tytuł: Professional Mobile Web Development with WordPress®, Joomla!®, and Drupal®

Tłumaczenie: Tomasz Walczak

ISBN: 978-83-246-3610-5

© 2011 by James Pearce, Palo Alto, California. All Rights Reserved. This translation published under license with the original publisher John Wiley & Sons, Inc.

Polish edition copyright © 2012 by Helion S.A. All rights reserved.

The Wrox brand trade dress is a trademark of John Wiley & Sons, Inc. in the United States and/or other countires. Used by permission.

Szata graficzna Wrox Brand jest hadlowym znakiem towarowym firmy John Wiley & Sons, Inc. w Stanach Zjednoczonych i/lub innych krajach. Wykorzystano na podstawie licencji.

Wiley, the Wiley logo, Wrox, the Wrox logo, Programmer to Programmer, and related trade dress are trademarks or registered trademarks of John Wiley & Sons, Inc. and/or its affiliates, in the United States and other countries, and may not be used without written permission. WordPress is a registered trademark of Automattic, Inc. The Joomla! Software and default templates are copyright 2005-2010 Open Source Mattres, Inc. Drupal is a registered trademark of Dries Buytaert. All other trademarks are the property of their respective owners. Wiley Publishing, Inc. is not associated with any product or vendor mentioned in the book.

Wiley, logo Wiley, Wrox i logo Wrox, Wrox Programmer to Programmer oraz związane z nimi szaty graficzne są handlowymi znakami towarowymi lub zarejestrowanymi handlowymi znakami towarowymi firmy John Wiley & Sons, Inc. oraz/lub podmiotów z nią związanych, w Stanach Zjednoczonych oraz w ich krajach i nie mogą być wykorzystywane bez pisemnej zgody. WordPress jest zarejestrowanym znakiem towarowym firmy Automattic, Inc. Autorskie prawa własności do kodu źródłowego Joomla! oraz szablonów domyślnych należą do firmy Open Source Matters, Inc. Drupal jest zarejestrowanym znakiem towarowym Driesa Buytaerta. Wszystkie pozostałe znaki towarowe należą do ich właścicieli. Wiley Publishing Inc. nie jest związane z żadnym produktem czy sprzedawcą wymienionymi w tej książce.

Autor oraz Wydawnictwo HELION dołożyli wszelkich starań, by zawarte w tej książce informacje były kompletne i rzetelne. Nie biorą jednak żadnej odpowiedzialności ani za ich wykorzystanie, ani za związane z tym ewentualne naruszenie praw patentowych lub autorskich. Autor oraz Wydawnictwo HELION nie ponoszą również żadnej odpowiedzialności za ewentualne szkody wynikłe z wykorzystania informacji zawartych w książce.

Wydawnictwo HELION ul. Kościuszki 1c, 44-100 GLIWICE tel. 32 231 22 19, 32 230 98 63 e-mail: helion@helion.pl WWW: http://helion.pl (księgarnia internetowa, katalog książek)

Drogi Czytelniku! Jeżeli chcesz ocenić tę książkę, zajrzyj pod adres http://helion.pl/user/opinie/prmosi Możesz tam wpisać swoje uwagi, spostrzeżenia, recenzję.

Printed in Poland.

- [Kup książkę](http://helion.pl/page54976~rt/prmosi)
- 
- Oceń książke • Oceń książkę
- 
- [Księgarnia internetowa](http://ebookpoint.pl/r/4CAKF)<br>• Lubie to! » Nasza społeczność • Lubię to! » Nasza społeczność

# Spis treści

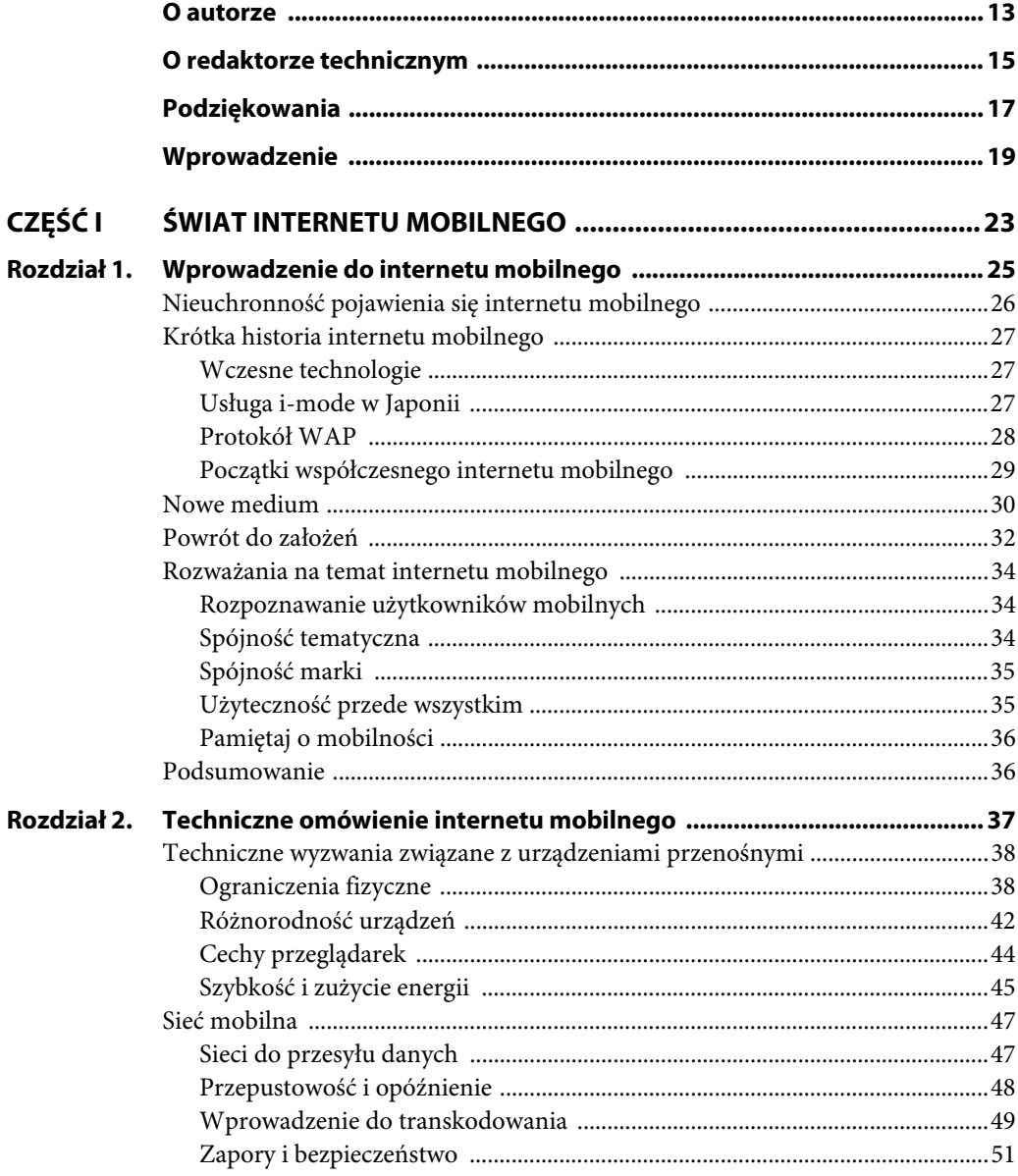

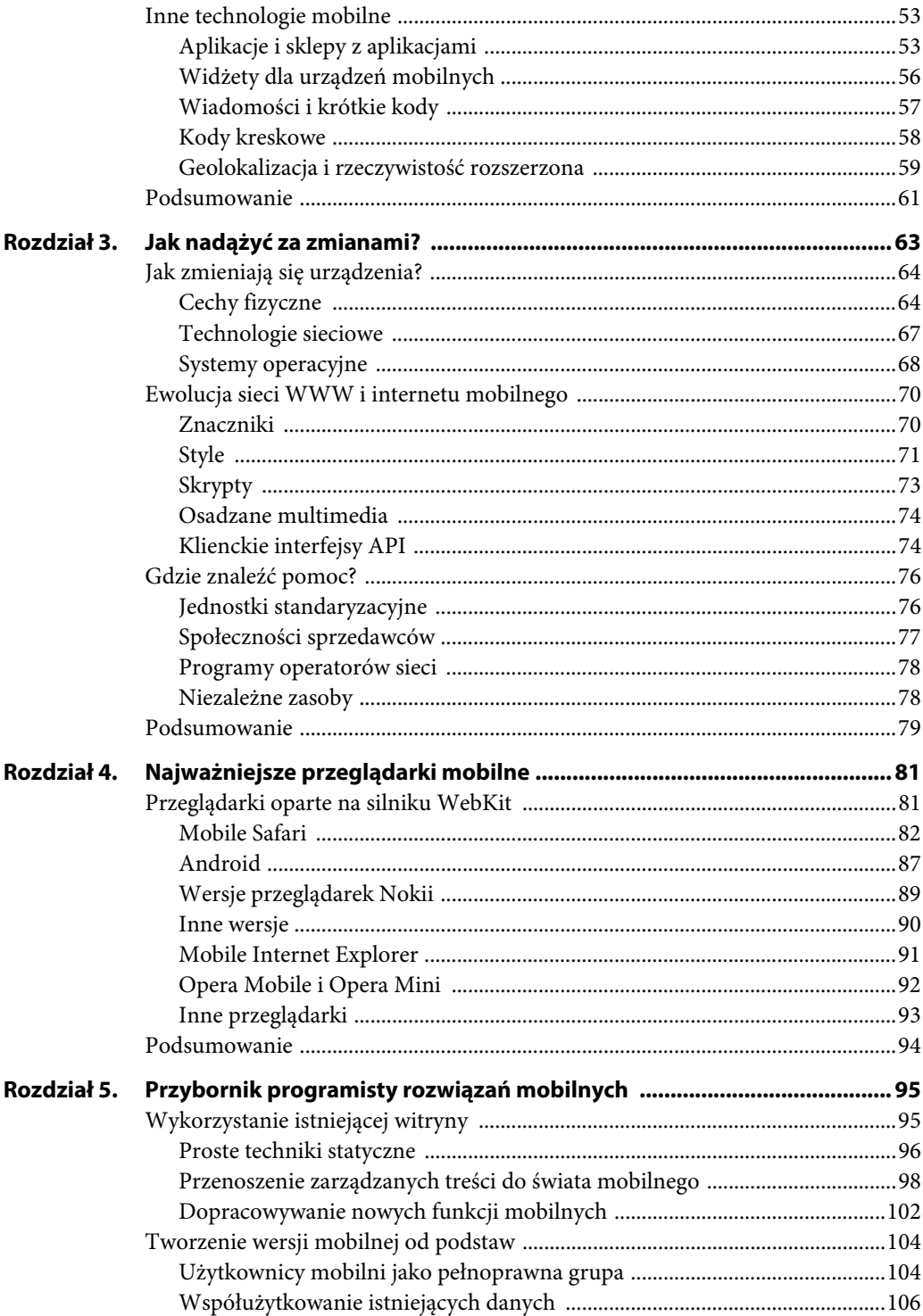

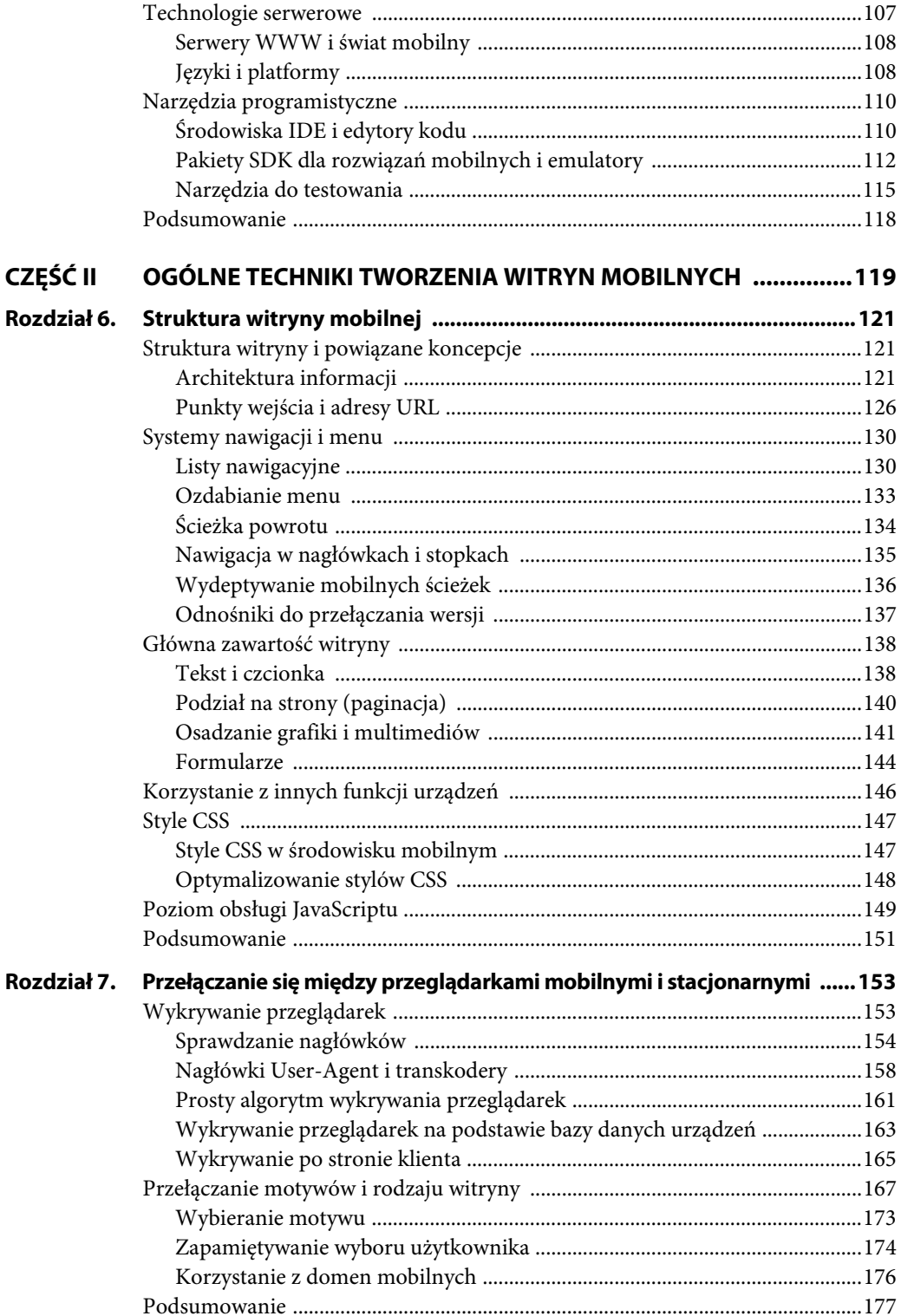

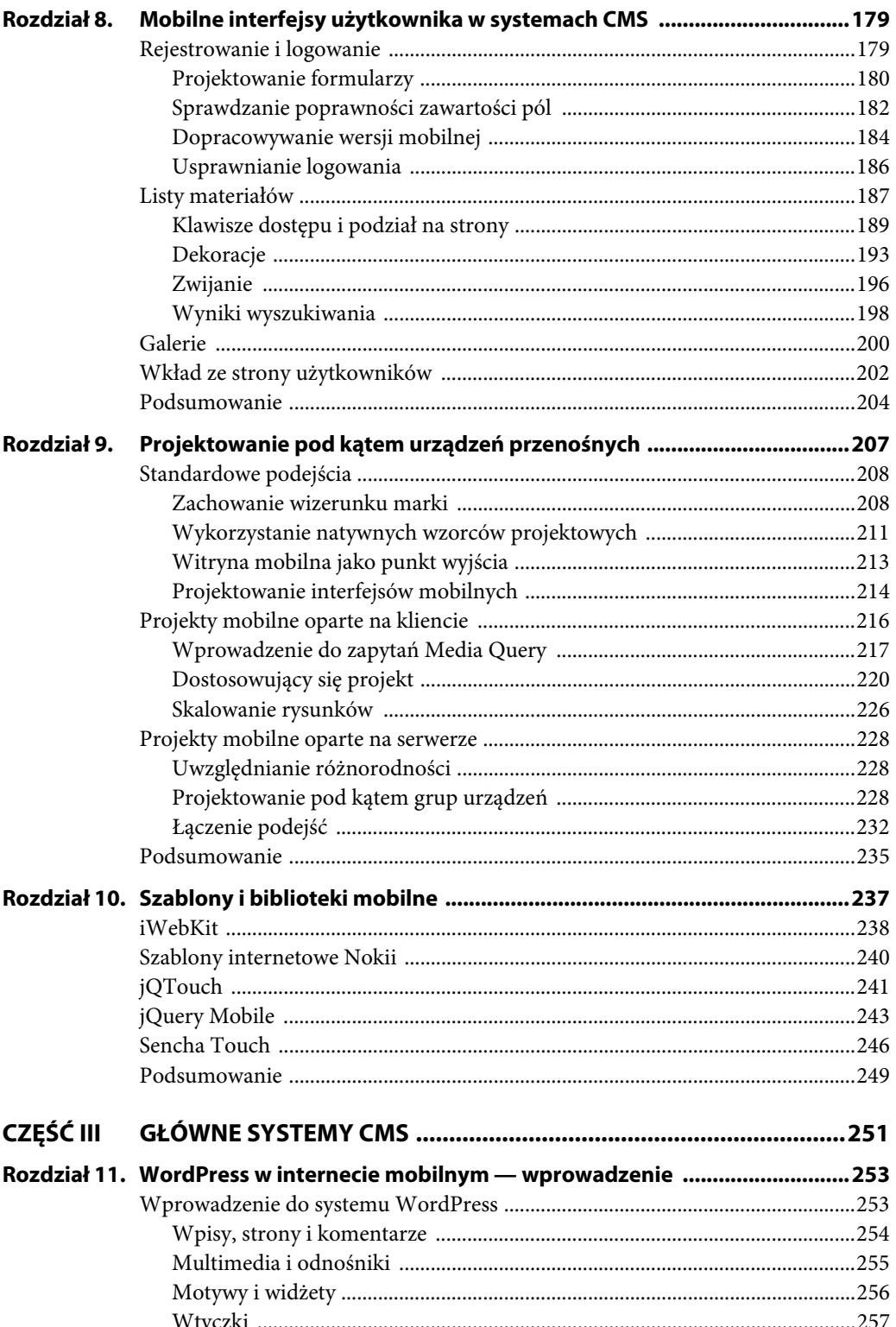

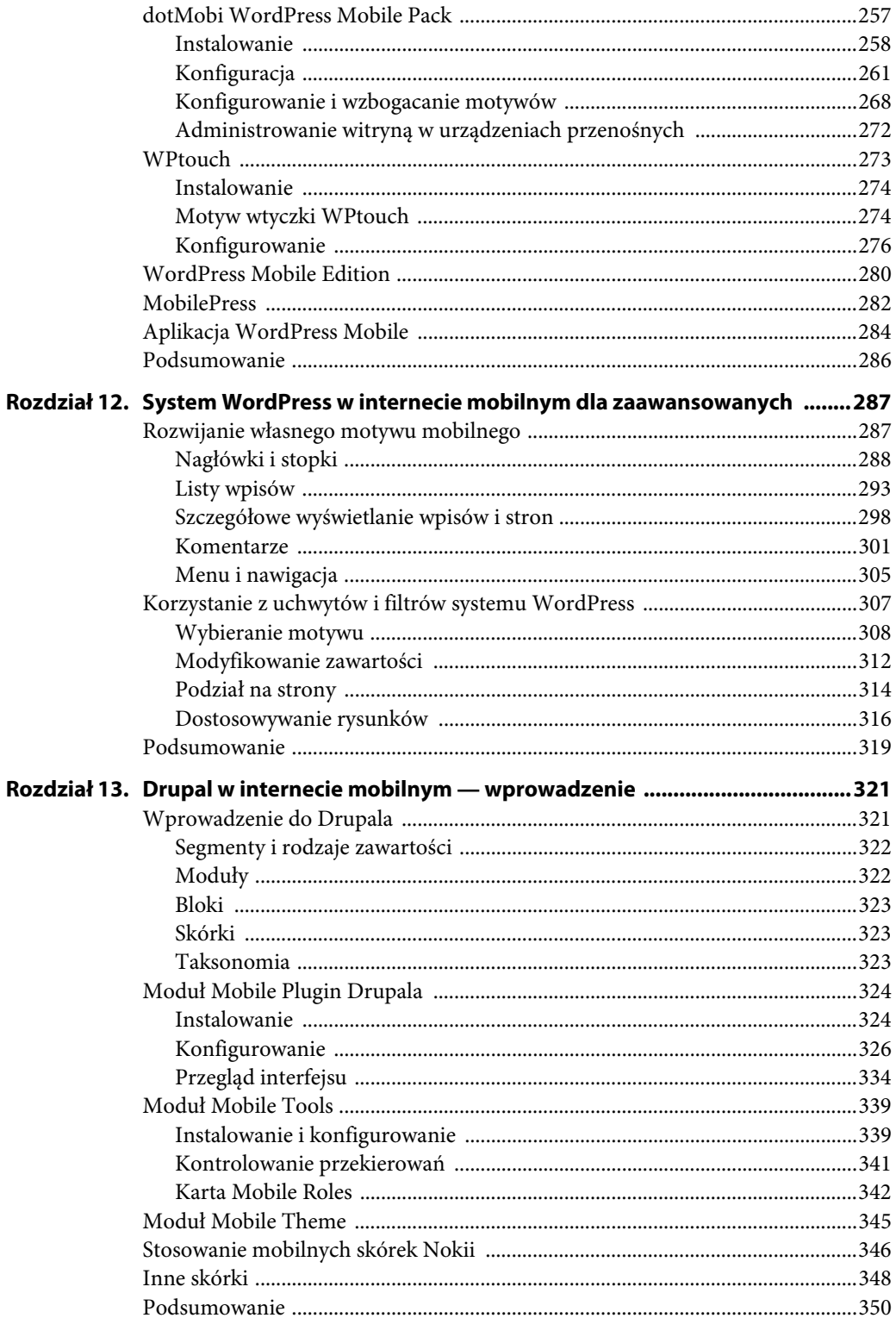

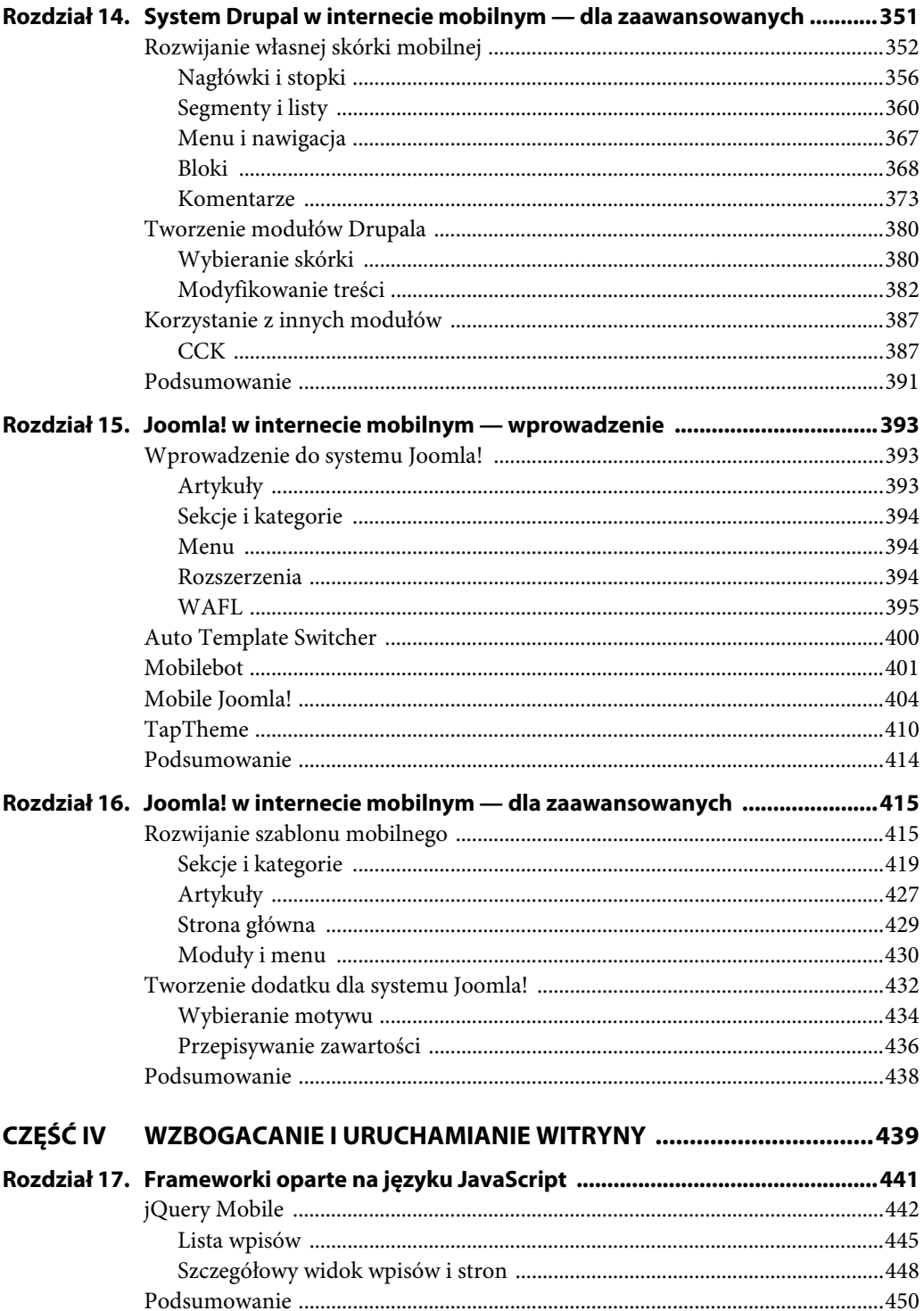

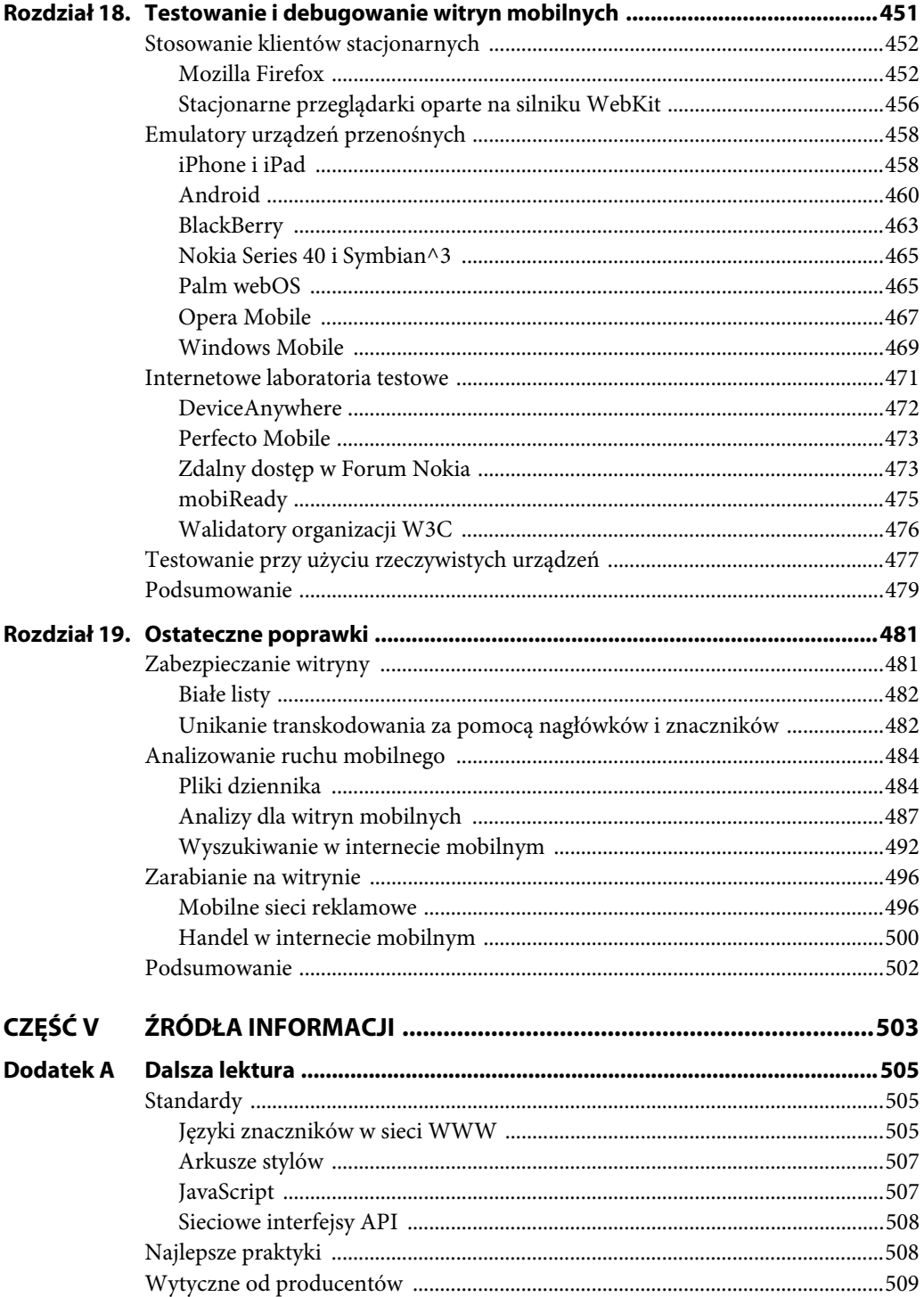

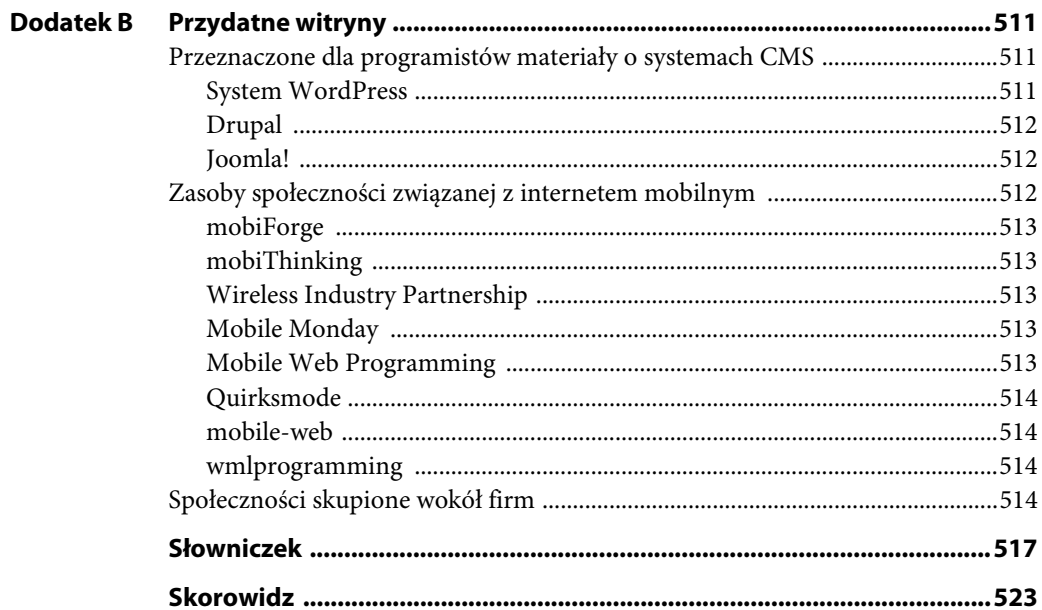

9

## **Projektowanie pod kątem urządzeń przenośnych**

#### **W TYM ROZDZIALE:**

- Ważne podejścia związane z dostosowywaniem witryny internetowej i marki do odbiorców mobilnych
- Stosowane po stronie klienta techniki pomagające dostosować wygląd witryny do różnych rodzajów urządzeń przenośnych
- - Sposoby wykorzystywania kodu z serwera (lub z chmury) do wykonywania podobnych zadań

W tym rozdziale poznasz trendy i techniki z obszaru projektowania witryn na różnorodne urządzenia przenośne. "Projektowanie" zwykle związane jest z wizualnymi odczuciami użytkowników i interakcją z urządzeniem, a nie z projektem architektury całej witryny (ten temat omówiono w innym miejscu).

Najważniejsze zagadnienie, które trzeba poruszyć na początku rozdziału, dotyczy tego, że projektowanie jest wysoce osobistą i twórczą czynnością. Każda witryna jest inna, a w procesie projektowania i implementowania "doświadczeń użytkowników" uczestniczą zarówno projektanci, jak i właściciele witryn oraz marek. Dotyczy to także urządzeń mobilnych, dlatego w tym rozdziale nie opisano jednego sposobu projektowania witryn, a jedynie podano rodzaje zagadnień, które należy omówić i rozważyć w czasie rozwijania eleganckich serwisów mobilnych. Opisywanie estetycznych aspektów grafiki i projektowania interfejsu użytkownika zanadto wykracza poza główny temat tej książki.

W czasie, gdy powstaje ta książka, można czasem odnieść wrażenie, że w internetowych interfejsach użytkownika w urządzeniach mobilnych pojawia się zaskakująco mało nowatorskich pomysłów. Wiele aplikacji i witryn mobilnych najwyraźniej opartych jest na założeniu, że należy odzwierciedlać pewne standardowe wytyczne (zwłaszcza udostępniane przez producentów urządzeń i przeglądarek), czego efektem jest irytująca jednorodność. Żadne dwie witryny stacjonarne nie wyglądają tak samo, dlaczego więc ograniczać się do tworzenia witryn mobilnych podobnych do innych serwisów?

W tym rozdziale poznasz wiele wytycznych i narzędzi. Zobaczysz przede wszystkim, jak zapewnić dostosowanie projektu do różnych urządzeń (zwłaszcza po stronie klienta). Postaraj się jednak wykorzystać to tylko jako punkt wyjścia. Era tworzenia innowacyjnych projektów witryn mobilnych musi się dopiero rozpocząć, dlatego bądź tak twórczy, jak potrafisz!

Każda osoba projektująca interfejs mobilny szybko zauważy, że jednym z największych problemów jest utworzenie interfejsu, który wygląda świetnie w wielu różnych systemach. Możliwość rozwijania witryn oglądanych na urządzeniach przenośnych tylko jednego typu jest rzadkim przywilejem (tworzenie rozwiązań na jedno urządzenie nie jest dobrym pomysłem), dlatego każdy programista i projektant takich serwisów musi znać wiele sztuczek oraz technik radzenia sobie z różnorodnością urządzeń. W tym rozdziale zobaczysz niektóre ważne nowoczesne pomysły pozwalające rozwiązać ten problem.

## **Standardowe podejścia**

W tym podrozdziale poznasz wybrane ogólne pomysły z obszaru projektowania interfejsów użytkownika. Mam nadzieję, że uznasz, iż wiele technik sprowadza się do uwzględniania zdrowego rozsądku, jednak w procesie rozwijania witryn w konkretnym systemie CMS posłużą one jako przydatne wskazówki.

#### **Zachowanie wizerunku marki**

Jeśli Twoja obecność w internecie ogranicza się do prywatnego bloga z rzadko pisanymi artykułami, "marka" może obejmować tylko Ciebie, nazwę witryny i domyślny motyw wybrany spośród dostępnych w systemie CMS. Jeżeli jednak jesteś poważnym blogerem, możliwe, że korzystasz z zaawansowanego lub niestandardowego motywu. Ponadto jeśli firma korzysta z systemu CMS do prowadzenia witryny, nazwę, wygląd, styl i ogólny wizerunek marki przekazywany poprzez witrynę należy starannie dostosować do działalności pozainternetowej.

Dlaczego sytuacja miałaby wyglądać inaczej w witrynie mobilnej? Jeśli prowadzisz prosty blog, możesz zastosować standardowy motyw mobilny udostępniany wraz z wtyczką mobilną lub pobrany z sieci WWW. Jednak przy witrynach innego rodzaju urządzenia przenośne są bardzo ważnym kanałem kontaktu z czytelnikami, klientami lub partnerami biznesowymi — czasem nawet istotniejszym niż witryna stacjonarna! Niezwykle ważne jest, aby wygląd stron i wizerunek marki w witrynie mobilnej były zgodne przynajmniej z witryną stacjonarną, a najlepiej z wszystkimi materiałami dostępnymi w internecie i poza nim.

Jeśli poprawnie wykonasz zadanie, przełączanie się między różnymi wersjami serwisów będzie dla użytkowników niezauważalne i zrozumiałe. Przyjrzyj się witrynom sieci ESPN (rysunki 9.1, 9.2 i 9.3). Choć nie wszystkie aspekty (a nawet materiały) witryny stacjonarnej zostały starannie odzwierciedlone w wersjach mobilnych, nie ma wątpliwości, że każda wersja należy do tej samej firmy. Logo, schemat kolorów i wyróżnione informacje są w mniejszym lub większym stopniu spójne, choć układ w każdej wersji jest inny.

Warto porównać te serwisy z blogiem TechCrunch z informacjami z dziedziny technologii. Wersja stacjonarna (rysunek 9.4) rozpoczyna się od paska funkcji w górnej części strony, a dalej znajduje się lista artykułów. W nagłówku widoczne jest duże i rozpoznawalne logo.

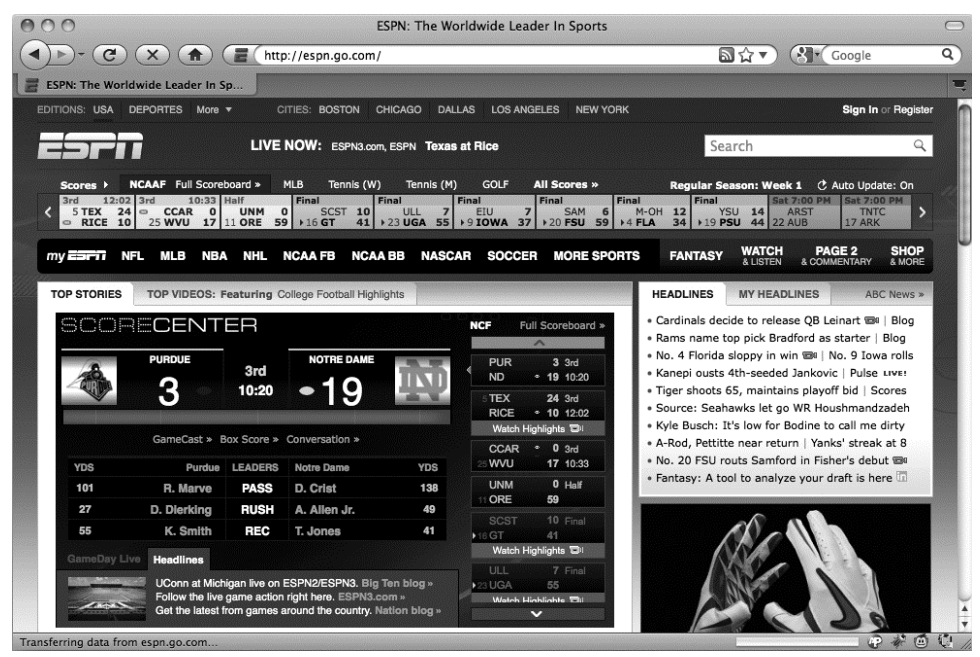

**Rysunek 9.1.** Wersja stacjonarna

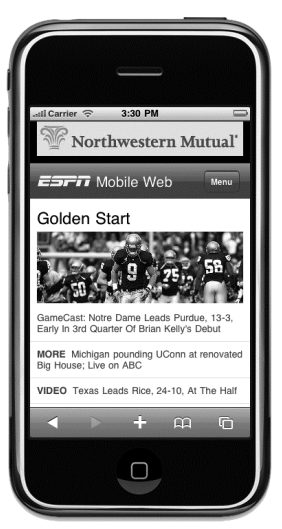

777 MOBILE WEB Northwestern Mutual' Golden Start ame Leads Purdue, 1<br>er Of Brian Kelly's De d Big House: <u>ding UConn at re<br>Live on ABC</u><br>dball Companion What To Watch TEX 24 RECE 10 12:41 3rd **ACAAL NCAAF**  $\overline{ }$ 圖 Ĉ 2 abc 3 def 4 ahi  $5$  ikl  $6 \text{ mno}$ 7 pgrs 8 tuv 9 wxyz  $0+$  $#$ At Smartphone

**Rysunek 9.2.** Wersja mobilna w iPhone'ie

**Rysunek 9.3.** Wersja mobilna w systemie Windows Mobile

Dziwne jest to, że w czasie powstawania tej książki ani witryna dla urządzeń z wyświetlaczem dotykowym (rysunek 9.5), ani witryna wyświetlana w starszych urządzeniach (rysunek 9.6) nie przypominały wersji stacjonarnej.

#### 210 | ROZDZIAŁ 9. PROJEKTOWANIE POD KĄTEM URZĄDZEŃ PRZENOŚNYCH

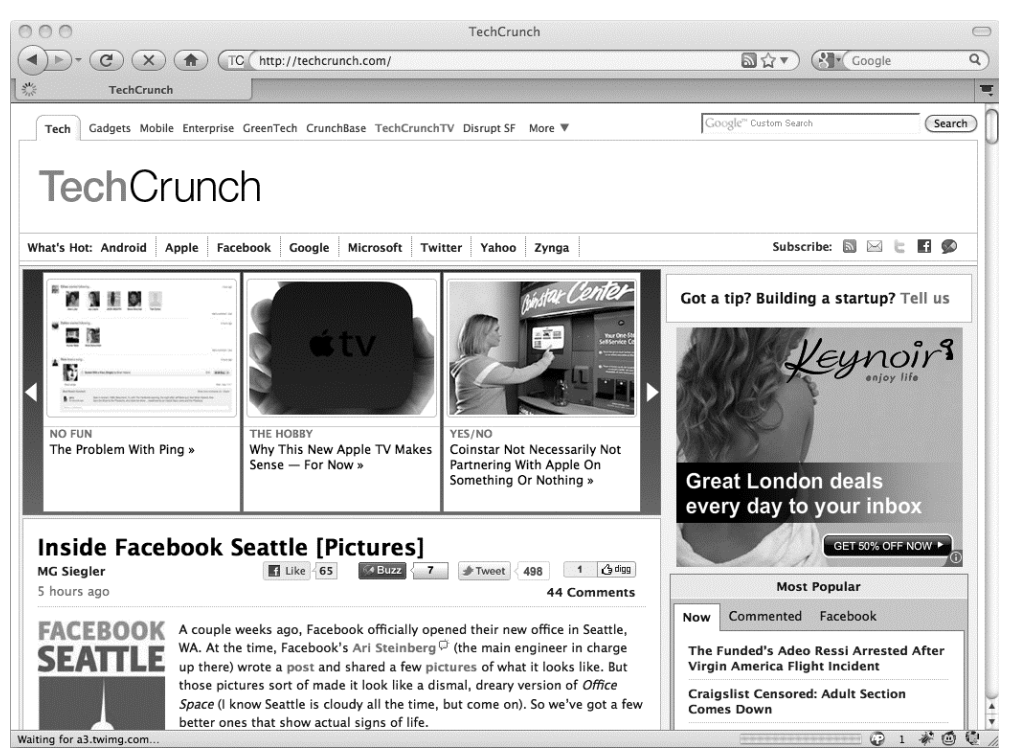

**Rysunek 9.4.** Wersja stacjonarna bloga TechCrunch

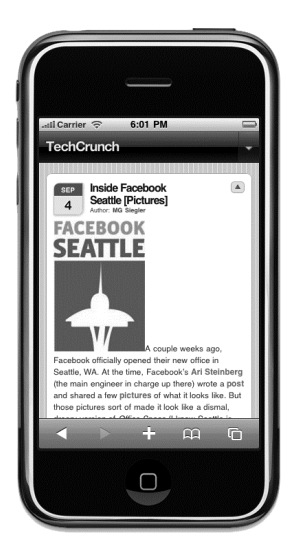

**Rysunek 9.5.** Blog TechCrunch na urządzeniu z wyświetlaczem dotykowym

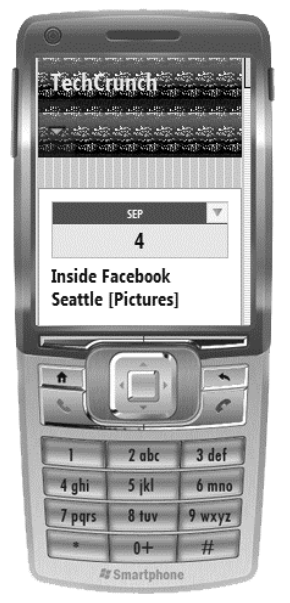

**Rysunek 9.6.** Blog TechCrunch na starszym urządzeniu

Dla właściciela witryny lub programisty jest to niewybaczalny błąd, oznaczający utratę okazji do utworzenia spójnego wizerunku marki i jednolitych doświadczeń użytkowników w wielu kanałach.

Należy zapewnić przynajmniej spójność kolorów i zastosować logo z wersji stacjonarnej. Niewłaściwe jest też tworzenie witryn na podstawie natywnego menu iPhone'a (zwłaszcza na urządzenia z systemem Windows Mobile).

Także użytkownik może być zdezorientowany. Czy nadal ogląda witrynę TechCrunch? Dlaczego nie wygląda ona jak wersja stacjonarna? Gdzie jest logo? A może to witryna oszustów podszywających się za twórców serwisu? Dlaczego witryna przypomina menu w iPhone'ie, choć wiem, że korzystam z przeglądarki? Dlaczego witryna wygląda dokładnie tak jak serwis *NFL.com* (rysunek 9.7) i tysiące innych witryn?

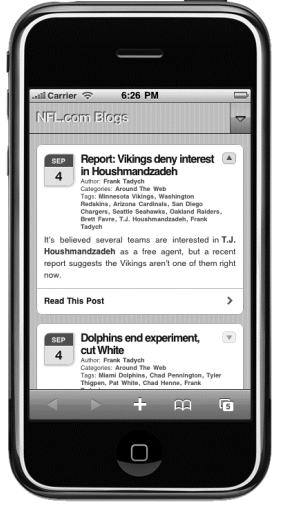

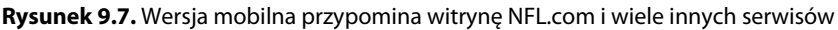

Czy wynika to z tego, że właściciele wszystkich tych witryn zastosowali domyślny motyw z systemu CMS i nie zastanowili się nad zachowaniem wizerunku marki? Tak, jednak można uznać to za przypadkowy błąd. Internet mobilny jest nowym i nieznanym medium, dlatego brakuje dojrzałości w zakresie sposobów projektowania i rozwijania witryn mobilnych (i prawdopodobnie także umiejętności zapewniania spójnego wyglądu oraz tworzenia projektów równie dobrych jak w stacjonarnych odpowiednikach).

Dobra wiadomość jest taka, że zapewnienie spójnego wyglądu wersji mobilnej i stacjonarnej nie jest specjalnie trudne. Nawet dopasowanie schematu kolorów i zastosowanie wyraźnych elementów wizerunku firmy (na przykład kolorów dodatkowych) robi wielką różnicę, przy czym trzeba zachować ostrożność, aby przy wybranych ustawieniach tekst w wersji mobilnej był wyraźny, czytelny i kontrastowy. Powierzchnia ekranu nie jest duża, dlatego nie trzeba odtwarzać wszystkich dekoracji i aspektów wersji stacjonarnej.

#### **Wykorzystanie natywnych wzorców projektowych**

Wraz z pojawieniem się w 2007 roku iPhone'a firmy Apple świat mobilnych interfejsów użytkownika poszedł znacznie do przodu. W iPhone'ie wprowadzono wiele przełomowych zmian w samym urządzeniu, mobilnym systemie operacyjnym i przeglądarce, a wszystko to uzupełniał elegancki i spójny interfejs, dzięki któremu korzystanie z urządzenia było niezwykle proste. iPhone oznaczał początek powszechnego dostępu do internetu mobilnego oraz stanowił punkt odniesienia dla twórców mobilnych interfejsów użytkownika.

Niestety, to, że urządzenie stało się wzorcem, doprowadziło do nieoczekiwanych efektów ubocznych. Ponieważ interfejs użytkownika systemu operacyjnego został tak dobrze przyjęty, początkujący programiści rozwiązań dla internetu mobilnego wykorzystali go jako punkt wyjścia do rozwijania własnych projektów. Sama firma Apple przez udostępnienie wartego przeczytania dokumentu "Human Interface Guidelines for Web Applications" ułatwiła twórcom witryn stosowanie tych samych paradygmatów i wzorców, co w natywnych aplikacjach i samym urządzeniu.

Z jednej strony jest to doskonały punkt wyjścia. Przez zastosowanie technik interfejsu użytkownika znanych odbiorcom z innych części urządzenia można zagwarantować, że korzystanie z witryny będzie łatwe i naturalne. Jednak z drugiej strony łatwo można doprowadzić do skrajności — do sytuacji, w której witryna stanie się *nieodróżnialna* od aplikacji natywnych. Co gorsza, ślepe odzwierciedlanie systemu operacyjnego oznacza, że witryna wygląda na dobrze zintegrowaną i spójną w jednym konkretnym urządzeniu, ale zupełnie nieodpowiednio we wszystkich pozostałych. Jak pokazano w poprzednim podrozdziale, akceptowalne (choć niespójne z wizerunkiem marki) jest stosowanie pasków i zaokrąglonych rogów w stylu iPhone'a na blogu, jeśli jest wyświetlany w iPhone'ie, jednak ten sam motyw w Androidzie jest zupełnie nieadekwatny i wygląda dziwnie, co pokazano na rysunku 9.8 na przykładzie wcześniejszej witryny NFL.

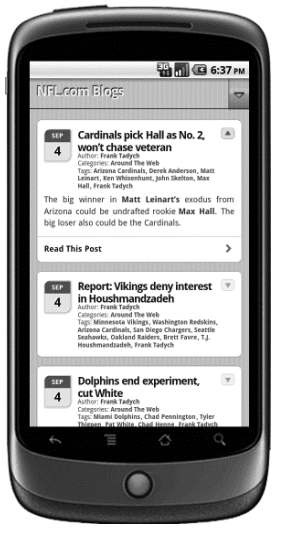

**Rysunek 9.8.** Interfejs w stylu iPhone'a w systemie Android nie wygląda dobrze

Wyraźnie widać, że złotym środkiem jest połączenie obu podejść. Podstawowe reguły działania interfejsu użytkownika w witrynie nie powinny być obce lub nieoczekiwane dla osoby, która codziennie korzysta z urządzenia do odwiedzania innych witryn. Oczywiste jest też, że witryna nie powinna zakłócać pracy specyficznych dla urządzeń elementów interfejsu użytkownika, na przykład wyjątkowego sposobu wyświetlania znaczników <select> w iPhone'ie, co pokazano na rysunku 9.9.

Jednak naiwne odtwarzanie systemu operacyjnego konkretnego urządzenia (w skrajnym stopniu co do piksela) jest prawdopodobnie błędem. Takie podejście zaskakuje użytkowników innych urządzeń, ogranicza kreatywność i, co ważniejsze, uniemożliwia zapewnienie spójnego wizerunku marki względem witryny stacjonarnej.

Warto stosować współczesne i standardowe operacje oraz wzorce interfejsów użytkownika, jednak nie należy robić tego kosztem ograniczania własnych pomysłów z zakresu kosmetyki i estetyki witryny. Przyjrzyj się ponownie witrynie ESPN na iPhone'ie (rysunek 9.2). Autorzy witryny byli wyraźnie

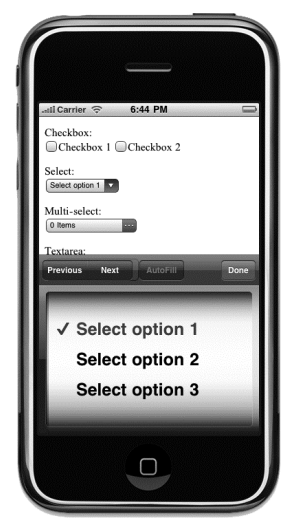

**Rysunek 9.9.** Specyficzna obsługa znacznika <select> w iPhone'ie

zainspirowani rozwiązaniami z iPhone'a (takimi jak rozwijane menu i przyciski na pasku narzędzi), jednak zbudowali ją w taki sposób, że możliwe było zachowanie marki ESPN i indywidualnego charakteru witryny.

### **Witryna mobilna jako punkt wyjścia**

W społeczności projektantów rozwiązań dla sieci WWW i internetu mobilnego coraz więcej zwolenników zyskuje nowe podejście do projektowania materiałów internetowych. Zgodnie z nim należy zacząć od mobilnej wersji witryny lub aplikacji, a następnie opracować wersję stacjonarną. Podejście to jest atrakcyjne z kilku powodów i zwłaszcza dla twórców witryn lub serwisów, które nie mają istniejącej wersji stacjonarnej. Przykładowo: zwolennicy omawianej techniki podkreślają znaczny wzrost ruchu w internecie mobilnym w ostatnich kilku latach, co oznacza, że niedługo wersja mobilna może generować istotną część łącznego ruchu w witrynach firmy.

Ponadto urządzenia przenośne udostępniają wiele możliwości nieobecnych w urządzeniach stacjonarnych. Zagadnienie to omówiono w rozdziale 5. W urządzeniach z obsługą geolokalizacji, wykrywaniem orientacji, ekranem dotykowym i aparatem funkcje witryny mobilnej mogą być *bogatsze* niż wersji stacjonarnej. W pewnym sensie lepiej jest zbudować wersję mobilną, a później ograniczyć jej funkcje pod kątem użytkowników stacjonarnych. Ta kwestia stanie się ważniejsza w przyszłości, kiedy więcej możliwości urządzenia będzie dostępnych poprzez standardowe interfejsy API dla aplikacji działających w przeglądarkach.

Na zakończenie warto uwzględnić odmienne podejście — trzeba umożliwić wydajne korzystanie z witryny działającej w środowisku mobilnym. Z uwagi na mały obszar fizyczny należy priorytetowo potraktować funkcje usługi lub witryny. Nie ma miejsca na dodatkowe i rozpraszające aspekty projektu lub drugorzędne funkcje, zwłaszcza jeśli utrudniają one użytkownikom szybkie ukończenie podstawowego zadania (które czasem trzeba wykonać w pośpiechu lub w niedogodnym miejscu). Myślenie przede wszystkim o tych użytkownikach pomaga projektantom i programistom skoncentrować się na tym, co sprawia, że aplikacja jest wartościowa.

Podejście "zacznij od wersji mobilnej" może wydawać się nieodpowiednie, jeśli podstawowym celem jest przeniesienie do internetu mobilnego materiałów przechowywanych w systemie CMS. W końcu system już udostępnia świetną witrynę stacjonarną. Jednak każda witryna przechodzi przez etap odświeżania i zmian w projekcie. Kiedy już nauczysz się tworzyć witryny mobilne (a użytkownicy mobilni zaczną stanowić duży odsetek wszystkich odwiedzających), bez wątpienia nadejdzie moment, w którym zechcesz postawić ich potrzeby i oczekiwania na równi z potrzebami użytkowników starszej wersji (lub nawet wyżej). Na bardzo praktycznym poziomie uwzględnianie najpierw użytkowników mobilnych jest bardzo przydatne przy projektowaniu interfejsów, które są *stopniowo wzbogacane* i reagują na cechy urządzenia po stronie klienta, co opisano w następnym podrozdziale.

#### **Projektowanie interfejsów mobilnych**

Wraz z pojawieniem się urządzeń przenośnych z ekranami dotykowymi nagle wystąpiło też uzasadnione zainteresowanie interfejsami użytkownika wykraczającymi poza interakcje oparte na myszy i klawiaturze. Autorzy witryny projektowanej i rozwijanej przed wprowadzeniem iPhone'a zakładali co zupełnie zrozumiałe — że większość użytkowników korzysta z urządzeń wejścia dla komputerów stacjonarnych lub laptopów (klawiatury, myszy albo gładzika), a także dużych wyświetlaczy.

Oczywiście założenia te wpływały na to, w jaki sposób strony, witryny i aplikacje były rozwijane przez około 15 pierwszych lat internetu. Sieć WWW stała się oparta na dokumentach. Strony obejmowały stosunkowo dużą ilość odnośników, a przeglądarki — dodatkowe paski, co pozwalało udostępnić nawigację na całej stronie, odświeżanie itd. Sieć WWW i interfejsy przeglądarek, w których wyświetlano witryny, w niezwykle wysokim stopniu dostosowano do urządzeń wejścia i wyjścia dostępnych dla prawie każdego użytkownika. Odnośniki dostępne w dużej liczbie w zwijanych menu w pasku bocznym są bardzo łatwe do wskazania, przeczytania i kliknięcia, kiedy można posługiwać się precyzyjną myszą.

Jednak w urządzeniach mobilnych każde z tych założeń jest prawdopodobnie błędne. Niedostępna jest pełnowymiarowa klawiatura, którą użytkownik mógłby wykorzystać do wypełniania skomplikowanych formularzy. Ponadto z uwagi na mały ekran okno podglądu jest znacznie mniejsze niż wymiary większości witryn stacjonarnych. Użytkownik może korzystać z klawiszy sterujących fałszywym kursorem "myszy" w przeglądarce, jednak nie działają one tak precyzyjnie ani szybko jak rzeczywista mysz. Bardziej prawdopodobne jest to, że korzysta z urządzenia z ekranem dotykowym, co sprawia, iż w interfejsie użytkownika w ogóle nie istnieje kursor myszy. Przy poruszaniu szerokim palcem po ekranie trudne jest uzyskanie dokładności na poziomie pikseli, a interfejsy oparte na przytrzymywaniu kursora myszy nad elementami nie mają zastosowania.

Społeczność internetowa i programiści stosunkowo powoli zaczęli zwracać uwagę na te drobne różnice oraz wykorzystywać nowe możliwości, jakie dawały urządzenia przenośne. Jednak bardzo duże zainteresowanie natywnymi aplikacjami wynikające z popularności sklepów z aplikacjami na urządzenia Apple'a i dla systemu Android sprawiło, że programiści zaczęli od nowa myśleć o interfejsach użytkownika i interakcji. Pojawiły się nowe i dostosowane wzorce projektowe dla aplikacji natywnych, takie jak specyficzna dla iPhone'a nawigacja przez przewijanie hierarchii, pionowe strony przypominające listy i proste paski narzędzi z przyciskami w dolnej części aplikacji. Na rysunku 9.10 pokazano natywną aplikację Internet Movie Database na iPhone'a, w której zastosowano niektóre z tych technik.

Wszystkie zmiany w standardowych założeniach na temat interfejsów wynikły z tego, że ekrany dotykowe stały się głównym urządzeniem wejścia. Za pomocą palca wskazującego można wygodnie poruszać się w poziomie po hierarchii stron w aplikacji, a przy użyciu kciuka można szybko przesunąć stronę w pionie jednym ruchem. Główne paski narzędzi aplikacji częściej znajdują się w dolnej części ekranu (gdzie można dotrzeć do nich za pomocą kciuka) niż na górnym pasku — tam zwykle widoczny jest tytuł strony i rzadziej używany przycisk *Wstecz*. W środowiskach opartych na ekranie dotykowym wprowadzono też nowe sztuczki z obszaru interfejsu użytkownika (na przykład przeciąganie listy chronologicznej w dół w celu jej odświeżenia). Gesty te często nie mają sensu w świecie zdominowanym przez mysz i klawiaturę.

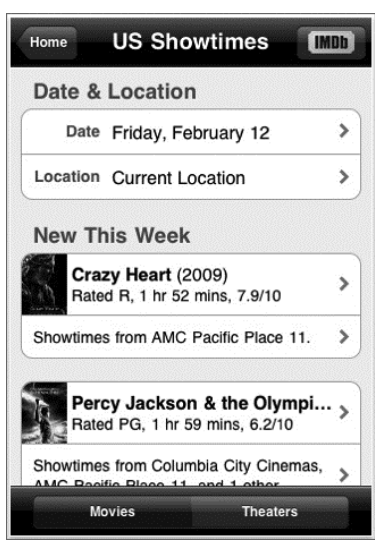

**Rysunek 9.10.** Natywna aplikacja w iPhone'ie

Dlatego choć pęd do rozwijania natywnych aplikacji klienckich na smartfony początkowo doprowadził do zmniejszenia zainteresowania technologiami opartymi na sieci WWW, pojawiło się w tym czasie wiele innowacji w interfejsach użytkownika. Prawie wszystkie innowacyjne podejścia dotyczą zarówno aplikacji i witryn rozwijanych za pomocą technologii internetowych, jak i rozwiązań tworzonych w językach natywnych. Zastanów się nad aplikacją Google Gmail (rysunek 9.11) i porównaj ją z wersją na iPhone'a (rysunki 9.12 i 9.13). Powinno być oczywiste, jak znacznie zmienił się projekt i interfejs użytkownika aplikacji mobilnych.

| https://mail.google.com/mail/?shva=1#spam<br>c<br>☆<br>Mail Calendar Web Documents Reader more v<br>jamesgpearce@googlemail.com   New! Priority Inbox <sup>Beta</sup>   Settings   Help   Sign out<br>Show search options<br>Create a filter<br>Google mail in:spam<br>Search the Web<br>Search Mail<br>Mail<br>Spam Vegetable Strudel - Bake 20 minutes or until golden, serve with soy sauce<br>Spam Recipe $\vert$ ><br>Contacts<br>$\Box$<br>Delete forever<br>Not spam<br>Move to v<br>Labels v<br>More actions v<br>Refresh<br>1 - 50 of 88 Older ><br>Tasks<br>Delete all spam messages now (messages that have been in Spam more than 30 days will be automatically deleted)<br>Compose mail<br>¥О<br><b>Home Jobs For Citizens</b><br>Jobs Available - X-Sender: <jevin@onlinewealthwizards.com> X-Inst: HKGY74173.244.160.175 X-SID: dnt.6<br/><math>9:54</math> am<br/>Inbox<br/>o<br/><math>2:20</math> am<br/>Dr Kav<br/>James, A Simple Online Program That Works! - James, Tired of getting online programs which are too com<br/>Buzz (100+)<br/>O<br/>Dr Susan Bradlev<br/>Oct 8<br/>How does Dr James Gpearce sound?? - James, It is amazing what putting Dr. in front of your name can do<br/>Starred &amp;<br/>o<br/>X Your Coffee-Loving Frien.<br/>4 bags of gourmet coffee just \$7.49! - Brew the perfect cup of gourmet coffee in your house!" If you are exper-<br/>Oct 8<br/>Chats <math>\mathcal Q</math><br/>਼੦<br/>Garland<br/>James, Bad News - James, Here's the bad news. This is the last email about our unique program, If you have<br/>Oct 8<br/>Sent Mail<br/>o<br/><b>Website Testers Wanted</b><br/>Be Paid For Opinions - Fill out online surveys. \$2-20 per survey Rate new movies and television shows. \$15<br/>Oct 8<br/><b>Drafts</b><br/>∷⊖<br/>iShopStark.com / iShopSu.<br/>Your weekends coupons PLUS Pizza Oven's \$9.95 is back! - HALF PRICED Gift Cards! Choose from over<br/>Oct 8<br/>All Mail<br/>O<br/>Jim<br/>James, - James, You can get a degree or certificate in medical billing and coding online, from the comfort <br/>Oct 8<br/><b>Spam (86)</b><br/>O<br/>iShopStark.com / iShopSu.<br/>Over 100 Places for HALF OFF Gift Cards Today - HALF PRICED Gift Cards! Choose from over 100 Restau<br/>Oct 7<br/>Trash<br/>More v<br/>O<br/>Julia<br/>James, Love to cook? Make money cooking! - James, Turn your passion for cooking into serious money B<br/>Oct 6<br/>O<br/>iShopStark.com / iShopSu.<br/>Last day for PIZZA OVEN LARGE \$9.95 PLUS: FREE Kent State / U. of Akron game football t - CLICK<br/>Oct 6<br/><b>James Pearce</b><br/><math>\overline{+}</math><br/>▣<br/>Cash In 24 Hours<br/>No Credit Checks - \$1,500 Cash Loan - To unsubscribe from future special offers and promotions, click here<br/>Oct 5<br/>Search, add, or invite<br/>O<br/>iShopStark.com / iShopSu.<br/>Pizza Oven/Papa Bears \$9.95 Large starts today! - TUESDAY Oct. 5 th and WEDNESDAY Oct. 6 th ONLY<br/>Oct 5<br/>Θ<br/>Garland<br/>James - James, There's no place like home to start your own online business And it's a great way <br/>Oct 4<br/><math>\Box</math><br/>Invite a friend<br/>O<br/><b>BidSauce Penny Auctions</b><br/>Give Google Mail to:<br/>Our auctions get you 95% off retail prices<br/>Oct 4<br/>O<br/>iShopStark.com / iShopSu.<br/>Pizza Oven/Papa Bears Large \$9.95 is back for 2 days ONLY! - TUESDAY Oct. 5 th and WEDNESDAY Or<br/>Oct 4<br/>o<br/>(Send Invite) 50 left<br/>Dr Kay<br/>James. This is Urgent! Read Immediately!! - James, this is important! Tired of getting online programs whic<br/>Oct 4<br/>O<br/><b>HD Satellite TV</b><br/>Oct 3<br/>Don't pay your next Verizon bill without reading this - You are receiving this email because you agreed to<br/>Preview Invite</jevin@onlinewealthwizards.com> | 000 | MGoogle Mail - Spam (86) - ia X |  |  |
|----------------------------------------------------------------------------------------------------|-----|---------------------------------|--|--|
|                                                                                                    |     |                                 |  |  |
|                                                                                                    |     |                                 |  |  |
|                                                                                                    |     |                                 |  |  |
|                                                                                                    |     |                                 |  |  |
|                                                                                                    |     |                                 |  |  |
|                                                                                                    |     |                                 |  |  |
|                                                                                                    |     |                                 |  |  |
|                                                                                                    |     |                                 |  |  |
|                                                                                                    |     |                                 |  |  |
|                                                                                                    |     |                                 |  |  |
|                                                                                                    |     |                                 |  |  |
|                                                                                                    |     |                                 |  |  |
|                                                                                                    |     |                                 |  |  |
|                                                                                                    |     |                                 |  |  |
|                                                                                                    |     |                                 |  |  |
|                                                                                                    |     |                                 |  |  |
|                                                                                                    |     |                                 |  |  |
|                                                                                                    |     |                                 |  |  |
|                                                                                                    |     |                                 |  |  |
|                                                                                                    |     |                                 |  |  |
|                                                                                                    |     |                                 |  |  |
|                                                                                                    |     |                                 |  |  |
|                                                                                                    |     |                                 |  |  |
|                                                                                                    |     |                                 |  |  |

**Rysunek 9.11.** Stacjonarna witryna Google Gmail

Co ważniejsze, aplikacja w iPhone'ie jest wyraźnie oparta na projektach natywnych aplikacji. Podstawowa lista katalogów, która wcześniej znajdowała się w pasku bocznym w stacjonarnej wersji witryny, stała się punktem wejścia w formie listy. Przy wyświetlaniu zawartości konkretnego katalogu główny pasek menu do wykonywania operacji na wiadomościach jest umieszczony wzdłuż dolnej krawędzi ekranu, gdzie można operować kciukiem. Do wybierania (i oznaczania gwiazdkami)

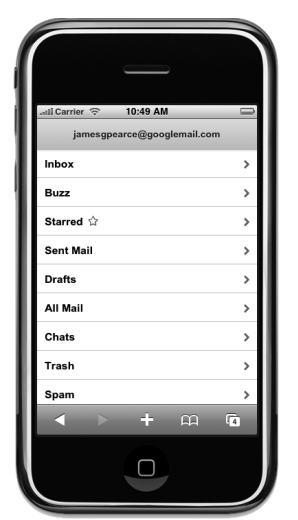

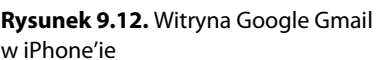

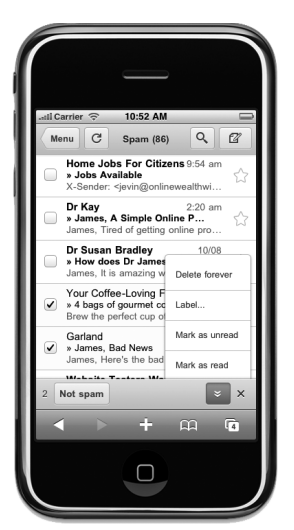

**Rysunek 9.13.** Witryna Google Gmail w iPhone'ie

wiadomości służą duże ikony dostosowane do wielkości palca. Wiele dodatkowych funkcji dostępnych w witrynie stacjonarnej usunięto. Przykładowo: za pomocą interfejsu mobilnego nie można zmienić ustawień dla e-maili lub skonfigurować nowych filtrów.

Jednak choć aplikacja mobilna została opracowana od nowa pod kątem użytkowników mobilnych, to przez zastosowanie tego samego schematu kolorów, spójnych ikon, etykiet i czcionek projektanci nie pozostawili wątpliwości, że nadal jest to serwis Gmail; witryna będzie natychmiast wyglądać znajomo dla użytkowników. Oczywiście nie ma recepty na niezawodne mobilne projekty i konwencje, a w obszarze tym cały czas pojawia się wiele innowacji. Sukces wzorców projektowych w dużym stopniu zależy też od urządzenia używanego do wyświetlania witryny oraz od wyświetlacza i urządzeń wejścia. Wystarczy powiedzieć, że inspirację można czerpać w równym stopniu z udanych natywnych aplikacji mobilnych, jak z innych witryn mobilnych.

## **Projekty mobilne oparte na kliencie**

W społeczności projektantów witryn z dużym zainteresowaniem spotkała się jedna konkretna technika — **dostosowujące się projekty** (ang. *responsive design*). Nazwa pochodzi z artykułu Ethana Marcotte'a (*http://www.alistapart.com/articles/responsive-web-design/*), gdzie autor zasugerował, że serwer powinien zwracać jeden zestaw znaczników i rysunków dla strony, przy czym należy zastosować elastyczne i selektywne style po stronie klienta, aby dostosować układ do różnych wielkości ekranu i urządzeń.

Z jednej strony dla projektanta witryn, który dopiero wkracza w świat internetu mobilnego, podejście to jest bardzo kuszące. Nie trzeba pisać działającego po stronie serwera kodu do zwracania poszczególnym klientom różnych znaczników. Zmiany stylów są uzyskiwane wyłącznie na podstawie zapytań Media Query w stylach CSS. Przeciętny programista witryn zna tę technologię. Z drugiej strony zdaniem niektórych osób stosowanie dostosowujących się projektów to stosunkowo naiwny sposób na udostępnienie aplikacji w internecie mobilnym. Programista nie próbuje ograniczyć ilości kodu ani wielkości rysunków przesyłanych przez sieć do urządzenia przenośnego, a także z pewnością nie zastanawia się nad różnymi funkcjami, które mogą być potrzebne różnym grupom użytkowników.

Jeśli jednak jesteś zdecydowany na opracowanie jednego projektu witryny lub motywu, który działa stosunkowo dobrze w różnych przeglądarkach, warto znać to podejście. Można przynajmniej utworzyć różne projekty dla wersji mobilnej i stacjonarnej, a następnie zastosować dostosowujący się projekt w celu doprecyzowania wyglądu w przeglądarkach z tych dwóch ogólnych grup.

#### **Wprowadzenie do zapytań Media Query**

Kluczem do tworzenia dostosowujących się projektów są zapytania Media Query z języka CSS. Są one częścią specyfikacji CSS3 opracowanej przez W3C i umożliwiają projektantom określenie, w jakich warunkach stosowany ma być konkretny arkusz stylów (lub dany zestaw reguł z niego). Urządzenie klienckie (przy założeniu, że obsługuje zapytania Media Query, z czym radzi sobie większość systemów z zaawansowanych smartfonów) przetwarza zestaw prostych reguł, aby ustalić, które arkusze są odpowiednie.

Historycznie sposobem na wybiórcze stosowanie stylów CSS były typy mediów, które są dostępne od dawna i określają różne klasy urządzeń. Poniższy styl deklarowania odnośników w nagłówku dokumentu HTML pozwala odróżnić urządzenia typu screen od handheld.

```
<link rel="stylesheet" type="text/css" href="desktop.css" media="screen" />
<link rel="stylesheet" type="text/css" href="mobile.css" media="handheld" />
<link rel="stylesheet" type="text/css" href="print.css" media="print" />
```
Przeglądarki podające się za stacjonarne pobierają i stosują pierwszy arkusz stylów. Przeglądarki podające się za mobilne wykorzystują drugi arkusz. Niestety, starsze przeglądarki mobilne obsługują typy mediów na różnym poziomie, a współczesne urządzenia, na przykład iPhone, nie podają się w tym kontekście za przenośne. Trzeci arkusz jest stosowany w przeglądarkach stacjonarnych przy drukowaniu zawartości strony.

Wprowadzona niedawno specyfikacja zapytań Media Query umożliwia tworzenie precyzyjniejszych reguł pobierania i stosowania plików arkuszy stylów. Zapytania te są coraz bardziej niezawodnym i precyzyjnym sposobem wybiórczego określania stylów witryn. Oprócz ogólnego typu urządzenia można sprawdzić wiele właściwości sprzętu i wykorzystać je w kodzie warunkowym.

Do właściwości tych należą wielkość ekranu, orientacja i liczba obsługiwanych kolorów. Przykładowo: poniższy kod w nagłówku dokumentu oznacza, że urządzenie powinno wczytać różne arkusze stylów przeznaczone dla trzech przedziałów wielkości fizycznego ekranu.

```
<link rel="stylesheet" type="text/css" href="narrow.css"
   media="(max-device-width:320px)"
/>
<link rel="stylesheet" type="text/css" href="medium.css"
  media="(min-device-width:321px) and (max-device-width:480px)"
/>
<link rel="stylesheet" type="text/css" href="wide.css"
   media="(min-device-width:481px)"
/
```
Oto właściwości, które można stosować w zapytaniach Media Query:

- **width**, **height** wymiary okna podglądu przeglądarki (w pikselach);
- **device-width**, **device-height** wymiary fizycznego ekranu (w pikselach);
- **orientation** orientacja pionowa lub pozioma (określana na podstawie tego, czy wysokość jest większa od szerokości);
- **aspect-ratio**, **device-aspect-ratio** stosunek wartości właściwości width do height i device-width do device-height;
- **color**, **color-index**, **monochrome** liczba bitów na składową koloru dla ekranu urządzenia; wielkość tablicy kolorów (jeśli istnieje); liczba bitów na piksel w urządzeniach z ekranem monochromatycznym;
- **P** resolution gęstość pikseli w punktach na cal (dpi) lub punktach na centymetr (dpcm);
- **scan**, **grid** proces skanowania stosowany w odbiorniku telewizyjnym; informacja, czy ekran obsługuje tylko wyświetlanie oparte na siatce, takie jak dla czcionek o stałej szerokości lub w terminalach tekstowych.

W kontekście internetu mobilnego prawdopodobnie najczęściej używane są właściwości device-width, device-height i orientation. Można dodać do wymiarów przedrostki mini max-, aby określić w zapytaniach wartości graniczne. Warto wspomnieć także o specyficznej dla silnika WebKit właściwości z zapytań Media Query — -webkit-min-device-pixel-ratio. Właściwość tę można wykorzystać do zidentyfikowania wyświetlacza Retina o wyższej gęstości, stosowanego w iPhone'ie 4. Z uwagi na zgodność wstecz iPhone 4 skaluje jeden piksel ze stylów CSS na kratkę o wielkości 2 na 2 fizyczne piksele, a wartość wspomnianej właściwości dla tego urządzenia to 2.

W pokazanym przykładzie wykorzystano kilka arkuszy stylów do pokrycia w zasadzie ciągłego przedziału szerokości ekranu. Dlatego naturalne jest, że w ramach tych przedziałów należy zastosować *elastyczny* projekt, w którym elementy płynnie dopasowują się do ekranu (nie występuje tu sztywny układ oparty na siatce). Środkowy przedział obejmuje ekrany o szerokości od 321 do 480 pikseli. Przy sztywnym układzie strony dopasowanym do dolnego krańca tego przedziału na szerszych wyświetlaczach marnowana byłaby nawet jedna trzecia szerokości.

Oto prosty przykład. Poniższy plik jest prawie taki sam jak plik ze znacznikami wygenerowany przez kod do przełączania wersji witryny z rozdziału 7. (typ dokumentu to HTML5).

```
<!DOCTYPE html>
        <html>
          <head>
           <title>Witaj</title>
          </head>
          <body>
            <h1>Witaj</h1>
            <div id="menu">
             <a href="index.php">Strona gówna</a>
             <a href="page1.php">Strona 1.</a>
             <a href="page2.php">Strona 2.</a>
           \langlediv> <div id="content">
            < p > <img src="lisa.jpg" alt="The Mona Lisa"/>
            </p>
            \langle n \rangle Lorem ipsum dolor sit amet...
            </p>
            \langle n \rangle Praesent sagittis...
            </p>
            <sub>D</sub></sub>
              Curabitur rhoncus ipsum et...
            </p>
            \langle n \rangleDonec sodales tristique auctor...
            </p>
Do pobrania 
w witrynie 
helion.pl
```

```
 </div>
 </body>
</html>
```
*Plik responsive/index.html*

Przy użyciu elementów <link> w nagłówku można dodać arkusze stylów odpowiadające trzem przedziałom szerokości ekranu.

```
<link rel="stylesheet" type="text/css" href="narrow.css"
   media="(max-width:320px)"
/<link rel="stylesheet" type="text/css" href="medium.css"
   media="(min-width:321px) and (max-width:480px)"
/<link rel="stylesheet" type="text/css" href="wide.css"
   media="(min-width:481px)"
/
```
Warto zauważyć, że zastosowano tu właściwość width zamiast device-width. Ta pierwsza dotyczy wielkości okna przeglądarki, a druga — fizycznej wielkości ekranu. Przy testowaniu zapytań Media Query na przeglądarce stacjonarnej przydatna jest właściwość width, pozwalająca zobaczyć zmiany stylów przy ręcznej zmianie wielkości okna. Stosowanie jej dla urządzeń przenośnych może początkowo wydawać się ryzykowne — przeglądarka z iPhone'a i inne przeglądarki oparte na oknie podglądu domyślnie przyjmują, że okno podglądu ma szerokość 980 pikseli (co pozwala na poprawną obsługę starszych witryn stacjonarnych), dlatego można podejrzewać, że style dla mniejszych szerokości nigdy nie zostaną aktywowane.

Na szczęście można zmienić wielkość okna podglądu używanego przez przeglądarkę dla danej witryny. Służy do tego właściwość viewport w sekcji <head> kodu znaczników.

<meta name="viewport" content="width=600px" />

Można też zastosować poniższą deklarację do ustawienia na stałe okna podglądu na wielkość równą ekranowi fizycznemu.

```
<meta name="viewport" content="
   width=device-width,
   initial-scale=1.0
" />
```
Teraz, przynajmniej w orientacji pionowej, właściwości width i device-width mają tę samą wartość. Jednak stosowanie właściwości width zamiast device-width jest poważną zaletą w smartfonach wykrywających orientację ekranu. Po zmianie orientacji właściwość device-width przyjmuje nową wartość (480 zamiast 320 pikseli), natomiast fizyczna szerokość (przynajmniej w iPhone'ie, w którym domyślna jest orientacja pionowa) nadal wynosi 320 pikseli. Ponieważ przeważnie pożądane jest, aby dostosowujący się projekt pasował do szerszego ekranu w orientacji poziomej, można użyć właściwości width w zapytaniu Media Query, a ponadto wykorzystać deklarację viewport, aby zachować obie omawiane właściwości przeglądarki pod kontrolą. Jeśli chcesz utworzyć *naprawdę* bezpieczne rozwiązanie, możesz posunąć się o krok dalej i wyłączyć możliwość przybliżania i oddalania obrazu przez użytkownika, a także zagwarantować, że przełączanie się między trybem poziomym a pionowym nie prowadzi do zmiany skalowania okna podglądu.

```
<meta name="viewport" content="
  width=device-width,
  initial-scale=1.0,
  minimum-scale=1.0,
```

```
 maximum-scale=1.0,
  user-scalable=false
" />
```
#### **Dostosowujący się projekt**

Wróćmy do arkuszy stylów. Sposób podziału przedziałów wielkości ekranów urządzeń może zależeć od celów projektowych, jednak trzy stosowane tu przedziały pokrywają się mniej więcej z układem pionowym w urządzeniach przenośnych, układem poziomym w urządzeniach przenośnych i ekranami urządzeń stacjonarnych. Teoretycznie plik *narrow.css* obsługuje dowolny ekran o szerokości 320 pikseli lub mniejszej. W praktyce prawdopodobnie będzie przeznaczony tylko dla smartfonów o szerokości 320 pikseli, ponieważ większość zwykłych i uboższych w funkcje telefonów (które zazwyczaj mają węższe ekrany) w ogóle nie obsługuje zapytań Media Query i arkuszy stylów.

Aby witryna wyglądała poprawnie w urządzeniach, które nie obsługują ustawionych warunków, trzeba udostępnić rezerwowy arkusz stylów stosowany w każdej sytuacji. Można go podać na pierwszym miejscu listy i umieścić w nim proste style przeznaczone dla docelowych urządzeń przenośnych o mniejszych możliwościach. Jest to także dobre miejsce na zapisanie stylów wspólnych dla wszystkich urządzeń (na przykład schematu kolorów obowiązującego w witrynie).

Następne zagadnienie jest bardzo ważne. Jeśli planujesz stosować zapytania Media Query do uproszczenia obecnej witryny stacjonarnej pod kątem urządzeń przenośnych, spowodujesz problemy we wszystkich urządzeniach, które nie rozumieją takich zapytań. Poniższy kod znaczników jest bardzo złym rozwiązaniem.

```
<link rel="stylesheet" type="text/css" href="huge.css" media="all"/>
<link rel="stylesheet" type="text/css" href="lite.css"
   media="(max-device-width:480px)"
/
```
Duży (prawdopodobnie stacjonarny) arkusz stylów jest tu wczytywany we wszystkich urządzeniach, a tylko te, które przetwarzają zapytania Media Query (i mają odpowiedni ekran), zastosują drugi arkusz. Jednak w starszych i mniej zaawansowanych urządzeniach dostępny będzie tylko styl *huge.css*, którego bez wątpienia nie zaprojektowano na potrzeby urządzeń z niższej półki.

Oto kolejny przykład myślenia w kategoriach "najpierw wersja mobilna". Idealne rozwiązanie to utworzenie prostego, ale opartego na stylach i funkcjonalnego interfejsu na potrzeby najmniej zaawansowanych urządzeń oraz zastosowanie zapytań Media Query w celu utworzenia bogatszych, bardziej rozbudowanych interakcji pod kątem urządzeń o szerszych ekranach i potrafiących interpretować wspomniane zapytania. Ta technika to **stopniowe wzbogacanie** (ang. *progressive enhancement*). Programiści witryn stacjonarnych często ją stosują, kiedy muszą poradzić sobie z różnorodnymi możliwościami przeglądarek (choć trzeba przyznać, że nazwa ta często pojawia się w kontekście języka JavaScript, a nie stylów CSS).

Przed stylami specyficznymi dla szerokości ekranu trzeba więc wstawić dodatkowy odnośnik do bezpiecznego, podstawowego arkusza stylów.

```
<link rel="stylesheet" type="text/css" href="basic.css" media="all"/>
<link rel="stylesheet" type="text/css" href="narrow.css"
   media="(max-width:320px)"
/>
<link rel="stylesheet" type="text/css" href="medium.css"
   media="(min-width:321px) and (max-width:480px)"
/
```

```
<link rel="stylesheet" type="text/css" href="wide.css"
   media="(min-width:481px)"
/
```
W pliku *basic.css* można umieścić informacje o kolorze, czcionkach i innych podstawowych spójnych aspektach projektu. Na podstawie tego stylu można oczywiście tworzyć dodatkowe arkusze, jednak podstawowe style powinny być niezależne ze względu na prostsze urządzenia, które mogą nie otrzymać dodatkowych stylów.

```
body {
           background:#ccc;
           font-family:sans-serif;
}
w witrynie 
        h1 {
           margin:0;
        }
        #menu {
           padding:10px;
           background:#000;
           color:#fff;
           font-weight:bold;
           font-size:smaller;
        }
        #menu a {
           color:#fff;
        }
        #content img {
           width:100%;
        }
Do pobrania 
helion.pl
```
#### *Plik responsive/basic.css*

W kodzie nie ma nic szczególnie skomplikowanego, ale to jeszcze nie wszystko. Jest to prosty zestaw stylów, który powinien działać w prawie każdym urządzeniu przenośnym. W starszych urządzeniach z systemem Windows Mobile zastosowane zostaną tylko te style (ponieważ system nie obsługuje zapytań Media Query). Na rysunku 9.14 przedstawiono akceptowalne efekty działania tego rozwiązania.

Przed opracowaniem dalszych stylów warto zobaczyć, jak strona wygląda w przeglądarce w iPhone'ie w orientacji pionowej, co pokazano na rysunku 9.15.

Najoczywistszą wadą jest mała wielkość tekstu (choć rysunek jest rozciągnięty na szerokość ekranu). Wynika to z okna podglądu w iPhone'ie. Widoczna jest strona rozciągnięta do wirtualnego ekranu o szerokości 980 pikseli, a następnie pomniejszona, tak aby pasowała do fizycznego ekranu o szerokości 320 pikseli. Dla rysunku zastosowano styl width:100%, co "wirtualnie" oznacza prawie 980 pikseli na szerokość, dlatego obrazek wygląda na duży, jednak tekst jest tu nieczytelny.

Można rozwiązać ten problem przez ustawienie okna podglądu tak, aby od początku obowiązywało odwzorowanie jeden do jednego względem wielkości ekranu.

```
<meta name="viewport" content="width=device-width" />
```
Nie warto ryzykować podawania dla okna podglądu bezwzględnej szerokości w pikselach (320). Nie zapewnia to zgodności z przyszłymi, coraz większymi ekranami, ani nie pozwala radzić sobie z orientacją poziomą nawet na omawianym urządzeniu. Obecny wygląd tej samej strony pokazano na rysunku 9.16.

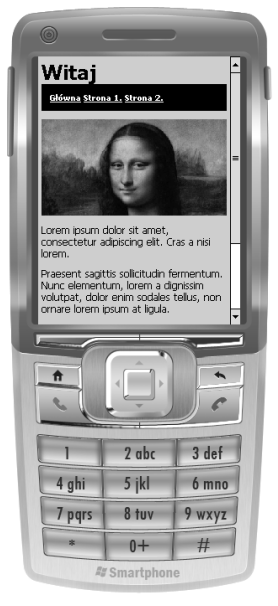

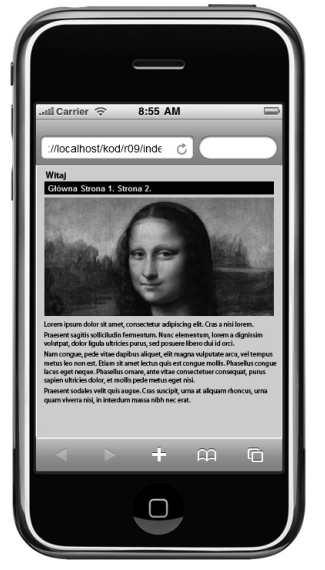

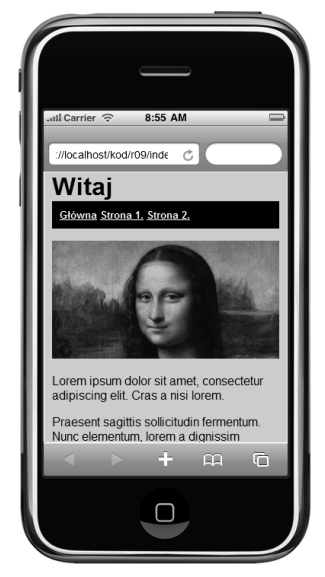

**Rysunek 9.14.** Strona z prostym stylem w urządzeniu z systemem Windows Mobile

**Rysunek 9.15.** Strona z prostym stylem w iPhone'ie

**Rysunek 9.16.** Ta sama strona po zmianie stylów

Teraz można dodać ciekawe style do pliku *narrow.css*. Przykładowo: można przyjąć, że urządzenie o niewielkim ekranie, które potrafi przetwarzać zapytania Media Query, ma wyświetlacz dotykowy. Dlatego odnośniki powinny być większe i łatwiejsze do obsługi za pomocą dotyku.

```
h1 {
            text-align:center;
        }
        #menu {
            text-align:center;
           background:none;
        }
        #menu a {
           font-size:medium;
            text-decoration:none;
           padding:5px 10px;
           margin:0;
           border:2px solid #fff;
           background:#000;
        }
Do pobrania 
w witrynie 
helion.pl
```
#### *Plik responsive/narrow.css*

Tu tytuł jest umieszczony pośrodku okna podglądu o szerokości 320 pikseli, a styl tła usunięto z menu i powiązano z każdym odnośnikiem. Ponadto dodano ramkę, aby odnośniki bardziej przypominały przyciski. Efekt, widoczny na rysunku 9.17, jest spójny ze stylem witryny (trzeba przyznać, że dość zwyczajnym i monochromatycznym), jednak lepiej dopasowany do szerokości ekranu. Nie trzeba wspominać, że można poeksperymentować ze stylami dla silnika WebKit, aby utworzyć bardziej eleganckie przyciski.

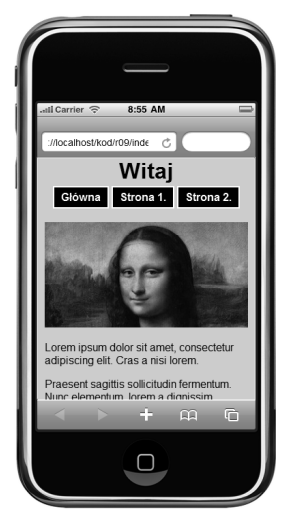

**Rysunek 9.17.** Strona ze stylami dostosowanymi do ekranu dotykowego

Teraz możesz obrócić urządzenie, aby przystąpić do pracy nad następnym stylem, z pliku *medium.css*. Wcześniej jednak warto przyjrzeć się obecnemu wyglądowi strony (rysunek 9.18). Warto zauważyć, że szerokość okna podglądu wzrosła do 480 pikseli (a w zapytaniach Media Query używana jest właściwość width), dlatego utracono efekt przycisków z pliku *narrow.css*.

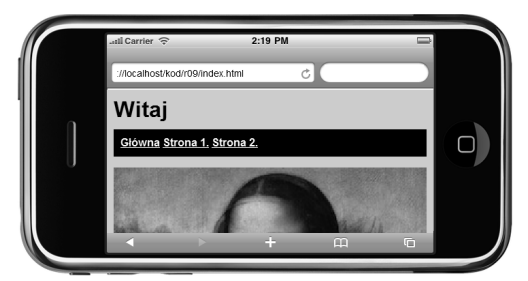

**Rysunek 9.18.** Strona w orientacji poziomej

Można przenieść menu na lewą stronę ekranu i lepiej wykorzystać szerokość wyświetlacza. 480 pikseli prawdopodobnie oznacza, że używane jest urządzenie z ekranem dotykowym, dlatego ponownie można zastosować style upodabniające odnośniki do przycisków.

```
h1 {
            border-bottom:1px solid #fff;
        }
        #menu {
            position:absolute;
            left:8px;
            width:146px;
            padding:0;
            background:none;
        }
        #menu a {
            display:block;
            text-align:center;
Do pobrania 
w witrynie 
 helion.pl
```

```
 font-size:medium;
   text-decoration:none;
   margin:8px 0;
   padding:5px 10px;
   border:2px solid #fff;
   background:#000;
}
#content {
   position:absolute;
   left:160px;
   padding-left:7px;
   border-left:1px solid #fff;
}
#content img {
   max-width:304px;
   display:block;
}
#content p:first-child {
   margin-top:8px;
}
```
#### *Plik responsive/medium.css*

Tu menu umieszczono po lewej stronie i ustawiono jego szerokość na 146 pikseli. Odnośniki w menu są elementami blokowymi, dlatego pojawiają się w kolumnie. Odpowiednio dostosowano marginesy, aby odnośniki były odpowiednio oddalone od siebie.

Obszar z treścią (główną część strony) przeniesiono na prawo i określono dla niego taką samą szerokość, jak w orientacji pionowej (przynajmniej na ekranach o szerokości 480 pikseli). Nie jest to konieczne, jednak zapewnia równowagę w projekcie. W rzeczywistości szerokość jest tu nieokreślona, dlatego układ pozostaje elastyczny. Jeśli użytkownik wyświetli stronę na ekranie o szerokości na przykład 400 pikseli, kolumna z treścią zostanie zwężona, a tekst odpowiednio się dopasuje. Efekt pokazano na rysunku 9.19.

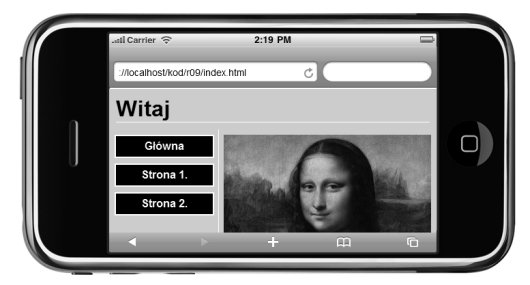

**Rysunek 9.19.** Strona ze stylami dostosowanymi do orientacji poziomej

Jeśli zauważysz, że stosujesz te same style w wielu plikach (tak jak tutaj), powinieneś umieścić kod tych stylów w jednym miejscu, tak aby go nie powielać. Rozbicie stylów na kilka plików powoduje jednak, że urządzenie musi zgłaszać dodatkowe żądania HTTP.

Jest to dobre miejsce do tego, aby pokazać inny sposób stosowania zapytań Media Query. Wyrażenia można umieszczać *wewnątrz* arkusza stylów za pomocą prostej struktury zagnieżdżonej objętej zapytaniem.

```
@media (min-width:321px) {
   body {
     background:red;
   }
}
```
Za pomocą tej techniki można połączyć arkusze stylów dla wąskich i średnich wyświetlaczy. Wspólne style (na przykład przycisków) przeniesiono na początek arkusza, a układ specyficzny dla ekranów o różnych przedziałach umieszczono w dwóch blokach selektorów pogrupowanych według zapytań Media Query.

```
#menu {
           background:none;
       }
        #menu a {
           font-size:medium;
           text-decoration:none;
           padding:5px 10px;
           margin:0;
           border:2px solid #fff;
           background:#000;
        }
        @media (max-width:320px) {
          h1 {
             text-align:center;
           }
           #menu {
             text-align:center;
           }
           #menu a {
             margin:0;
           }
        }
        @media (min-width:321px) {
           h1 {
             border-bottom:1px solid #fff;
           }
           #menu {
             position:absolute;
             left:8px;
             width:146px;
             padding:0;
           }
           #menu a {
             display:block;
             text-align:center;
             margin:8px 0;
           }
           #content {
             position:absolute;
Do pobrania 
w witrynie 
helion.pl
```

```
 left:160px;
     padding-left:7px;
     border-left:1px solid #fff;
   }
   #content img {
     max-width:304px;
   }
   #content p:first-child {
     margin-top:8px;
   }
}
```
#### *Plik responsive/narrow-medium-wide.css*

Plik można dołączyć do strony przez zastąpienie wcześniejszych deklaracji <link> poniższymi.

```
<link rel="stylesheet" type="text/css" href="basic.css" media="all"/>
<link rel="stylesheet" type="text/css" href="narrow-medium-wide.css"
   media="(min-width:0px)"
/
```
Dostępne są podstawowy arkusz stylów i połączony arkusz stylów dla dostosowującego się projektu, z warunkiem opartym na zapytaniach Media Query. Choć warunek jest spełniony dla wszystkich urządzeń obsługujących wspomniane zapytania, takie podejście to dobry sposób na wykluczenie pozostałych urządzeń i upewnienie się, że nie próbują zastosować reguł z drugiego arkusza stylów.

Teraz można łatwo dodać do pliku z połączonymi stylami ostatni blok, przeznaczony dla przedziału obejmującego duże ekrany (prawdopodobnie z tabletów lub komputerów stacjonarnych), o szerokości 481 pikseli lub większej. Jedyne różnice to wyświetlanie rysunku wewnątrzwierszowo, tak aby tekst go opływał, i ograniczenie szerokości elastycznego układu, żeby wiersze tekstu nie były zbyt długie na stacjonarnych monitorach panoramicznych lub na tabletach w orientacji poziomej.

```
@media (min-width:481px) {
   #content {
     max-width:640px;
   }
   #content img {
     padding:0 8px 8px 0;
     display:inline;
     float:left;
   }
}
```
Wygląd stylu dla większych wyświetlaczy pokazano na rysunku 9.20. Widać tu iPada w orientacji pionowej (szerokość wynosi 768 pikseli).

#### **Skalowanie rysunków**

Ostatnie zagadnienie z obszaru dostosowujących się projektów opartych na stylach CSS dotyczy kwestii, na którą może już zwróciłeś uwagę. Nie uwzględniono tu wielkości rysunków przesyłanych do urządzeń. Obraz Mona Lizy jest statycznym zasobem, plikiem *lisa.jpg* o wymiarach 304 na 159 pikseli. Zajmuje on skromne 20 kilobajtów, co nie jest problemem przy przesyłaniu danych przez sieć mobilną niezależnie od tego, czy urządzenie przenośne dodatkowo zmniejsza obrazek.

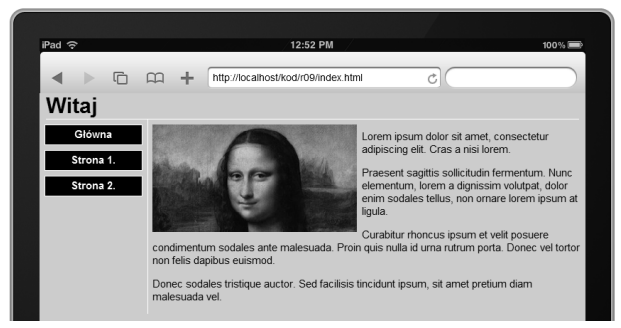

**Rysunek 9.20.** Strona ze stylem dla urządzeń o większych ekranach

Łatwo jednak wyobrazić sobie sytuację, w której pożądane jest skalowanie większych, bardziej szczegółowych rysunków w dużo większym przedziale wymiarów. Aby rysunek był szczegółowy przy wysokich rozdzielczościach, pierwotny plik musi mieć wymiary przynajmniej równe wymiarom wyświetlacza, co oczywiście oznacza zwiększenie wielkości pliku, który urządzenia o mniejszych ekranach muszą niepotrzebnie pobierać (nie wspominam tu nawet o mocy obliczeniowej potrzebnej do zmiany wielkości rysunku "w locie").

Pierwszy pomysł może polegać na przygotowaniu zestawu różnych rysunków, które można wybiórczo pobierać na urządzenia. Jednak w tym podrozdziale pokazano, jak dostosować się do różnych urządzeń po stronie klienta, bez polegania na mechanizmie wykrywania przeglądarek po stronie serwera. Ponieważ używany jest statyczny kod znaczników, nie jest oczywiste, jak wyświetlać rysunki o różnej wielkości i jednocześnie wydajnie korzystać z sieci.

Bardzo atrakcyjną możliwością jest zastosowanie zewnętrznego serwisu do zmieniania wielkości rysunków. tinySrc, internetowy serwis tego rodzaju, można wykorzystać do skalowania obrazków na potrzeby dostosowującego się projektu dla urządzeń przenośnych. Aby użyć interfejsu API serwisu tinySrc, wystarczy dodać przedrostek tinySrc do adresu URL całego rysunku. Wyobraź sobie, że w kodzie znaczników znajduje się następujący znacznik.

```
<img
   src="http://mysite.com/lisa.jpg"
   alt="The Mona Lisa
''/>
```
Wystarczy zastąpić ten znacznik poniższym kodem.

```
<ima
   src="http://i.tinysrc.mobi/http://mysite.com/lisa.jpg"
   alt="The Mona Lisa
''/>
```
Serwis tinySrc korzysta z bazy danych Device Atlas do zmiany wielkości rysunków w taki sposób, aby pasowały do dowolnego urządzenia zgłaszającego żądanie. Możliwe, że zauważyłeś, iż przy wyświetlaniu obrazka na iPhone'ie wokół strony występuje margines 8 pikseli, dlatego grafika nie powinna mieć szerokości równej dokładnie 320 pikselom (jest to fizyczna szerokość wyświetlacza iPhone'a). Oparty na adresach URL interfejs API serwisu tinySrc umożliwia też określenie, że od nowej wielkości rysunku należy odjąć marginesy.

```
<img
   src="http://i.tinysrc.mobi/-16/http://mysite.com/lisa.jpg"
   alt="The Mona Lisa
'' />
```
Kompletna dokumentacja serwisu tinySrc znajduje się pod adresem *http://tinysrc.net*.

#### **Projekty mobilne oparte na serwerze**

W poprzednim podrozdziale dowiedziałeś się, że ten sam kod znaczników z jednym podstawowym stylem i dodatkowymi stylami opartymi na zapytaniach Media Query pozwala opracować projekt na tyle elastyczny, że będzie działał prawidłowo dla ekranów o różnej szerokości. Warto jednak powtórzyć stwierdzenie z innego miejsca książki — tworząc projekt mobilny, prawdopodobnie należy dążyć do czegoś więcej.

#### **Uwzględnianie różnorodności**

Możliwe, że punkt wyjścia (istniejąca witryna stacjonarna lub obecny motyw) jest zbudowany w taki sposób, że nie da się zastosować dostosowującego się projektu. Idealnym rozwiązaniem jest projekt o elastycznej szerokości, jednak od kilku lat znacznie popularniejsze są projekty o stałej szerokości. Trudno wyobrazić sobie przekształcenie szablonu o ścisłych ograniczeniach na wersję odpowiednią dla węższego, mobilnego interfejsu.

Jednak znacznie ważniejsze od tych praktycznych kwestii jest to, że programista poświęcił bardzo mało uwagi bardziej podstawowym zmianom, na które zasługują użytkownicy mobilni. Przesyłając ten sam kod znaczników do zaawansowanego telefonu (jedna skrajność) i 27-calowego stacjonarnego monitora panoramicznego (druga skrajność), programista zakłada, że użytkownicy każdego z tych urządzeń oczekują dokładnie identycznych witryn, usług, architektur informacji itd. W praktyce całościowa strategia rozwijania rozwiązań mobilnych oparta jest na dostarczaniu tego, czego oczekują różne grupy użytkowników. Przecież jedna osoba może w pośpiechu iść chodnikiem, natomiast druga — wygodnie siedzieć przed zamontowanym na ścianie monitorem. Oczywiste jest, że wymagania obu tych osób są inne! W wielu sytuacjach różnice w funkcjach i usługach, które trzeba udostępniać w skrajnie odmiennych urządzeniach i kontekstach, są zbyt duże, aby można je było uwzględnić za pomocą samych stylów CSS i zapytań Media Query. Trzeba wbudować "inteligencję" także po stronie serwera, tak aby mógł wysyłać do poszczególnych urządzeń różne materiały.

Choć w tym krótkim rozdziale nie opisano ponownie przełączania między wersjami stacjonarną i mobilną (temat ten omówiono dość dokładnie w rozdziale 7.), pokazano, co można zrobić w kontekście projektu, jeśli programista *zdecydował się* wykrywać urządzenia po stronie serwera. Skoncentrowano się przy tym na dostosowaniu projektu do różnych grup urządzeń przenośnych.

#### **Projektowanie pod kątem grup urządzeń**

We wcześniejszych rozdziałach poruszono technikę podziału docelowych urządzeń na grupy. Przede wszystkim, co oczywiste, należy ustalić, czy urządzenie żądające strony z witryny jest mobilne. Przez zastosowanie wykrywania po stronie serwera, zwłaszcza w połączeniu z bazą danych urządzeń, można stosunkowo łatwo opracować różne interfejsy i wykrywać, jakiego rodzaju urządzenie uzyskuje dostęp do witryny.

Przykładowo: można ocenić różne rodzaje przeglądarek i przygotować dla każdej grupy inną wersję motywu mobilnego. W tabeli 9.1 przedstawiono możliwy podział na grupy.

Urządzenia z tabeli można łatwo podzielić na mniejsze grupy, zwłaszcza jeśli dokładnie wiadomo, które funkcje urządzeń witryna powinna obsługiwać. Przykładowo: jeżeli programista chce w dużym zakresie stosować w witrynie AJAX-a, obsługa odpowiednich technologii będzie równie ważnym kryterium podziału na grupy, co przetwarzanie różnych rodzajów znaczników.

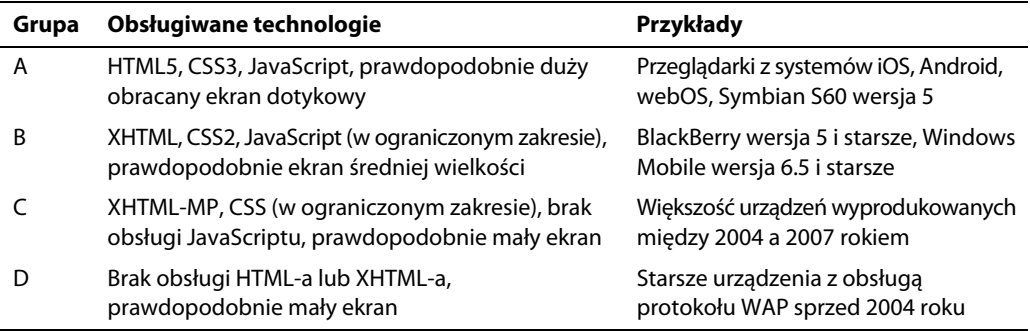

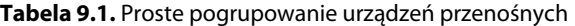

Na tym etapie warto powiedzieć, że bardzo trudno jest zbudować witrynę działającą w spójny sposób na każdym możliwym urządzeniu i we wszystkich przeglądarkach. Zawsze będą istnieć starsze urządzenia (na przykład grupa D z wcześniejszej tabeli) o ograniczonych możliwościach i coraz mniejszej liczbie użytkowników. Nie warto poświęcać czasu na budowanie lub modyfikowanie witryny pod kątem takich urządzeń. Należy podjąć świadomą decyzję i pominąć projektowanie pod kątem ostatniej grupy oraz zrezygnować z obsługi należących do niej urządzeń.

Niezalecane jest też popadanie w drugą skrajność i obsługiwanie tylko jednej grupy urządzeń. Projekt witryny działający na urządzeniach z tylko jednej konkretnej grupy może być ciekawy i łatwy do opracowania, jednak jeśli nie funkcjonuje poprawnie we wszystkich innych urządzeniach, pozbawiasz się milionów potencjalnych użytkowników, którzy nie korzystają z danego modelu. Może się wydawać, że wszyscy Twoi znajomi ze społeczności programistów witryn używają na przykład iPhone'a firmy Apple (a Ty sam możesz korzystać z jego emulatora na potrzeby tej książki!), jednak z pewnością nie oznacza to, iż wszystkie osoby odwiedzające Twoją witrynę też mają to urządzenie. Użytkownicy nie podziękują Ci za lenistwo i nieuwzględnianie ich potrzeb, co uniemożliwiło dostęp do oferowanych usług. Nieważne, ilu użytkowników mobilnych korzysta z danego modelu telefonu — zawsze będą miliardy innych, którzy używają odmiennych urządzeń.

Wykrywanie, do której grupy należy urządzenie, nie jest nauką ścisłą. Proces ten zależy w dużym stopniu od wybranych kryteriów podziału na grupy. Jednak każda wartościowa baza danych urządzeń (na przykład WURFL lub DeviceAtlas) obejmuje właściwości określające obsługę języków znaczników, a także inne dane, które można wykorzystać do podziału na grupy. Wszystkie te informacje są otrzymywane na podstawie nagłówka user-agent przeglądarki z urządzenia. Przykładowo: jeśli zainstalowałeś bazę DeviceAtlas, poniższy kod pomoże Ci podzielić zgłaszające żądania urządzenia przenośne na cztery grupy, od A do D. E oznacza nieznany sprzęt, a null — urządzenie, które nie jest przenośne.

```
<?php
require_once '../lib/da/Api.php';
Do pobrania 
wwitrynie $tree = Mobi Mtld DA Api::getTreeFromFile(
          "../lib/da_resources/deviceatlas.json"
       );
       $user_agent = get_http_header('User-agent');
       print "Przeglądarka należy do grupy: " . device_group($tree, $user_agent);
       function device group($tree, $user agent) {
          if (!device_property($tree, $user_agent, 'mobileDevice', 0)) {
            return null;
helion.pl
```

```
\lambdaif (device property ($tree, $user agent, 'touchScreen', 0)) {
    return 'A':
  \mathcal{F}if (device property($tree, $user agent, 'markup.xhtmlBasic10', 0)) {
    return 'B':
  if (device property($tree, $user agent, 'markup, xhtmlMp10', 0)) {
    return 'C';
  \mathbf{L}if (device property($tree, $user agent, 'markup.wml1', 0)) {
    return 'D';
  ι
  return 'E';
\lambdafunction device property($tree, $user agent, $property, $default) {
  try {
    svalue = Mobi Mtld DA Api::getProperty(stree, suser agent, sproperty);
    if (is null($value)) {
      $value = $default;ι
  } catch (Exception $e) {
    svalue = sdefault;\mathbf{L}return $value;
ł
function get http header($name, $original device=true, $default='') {
  if ($original device) {
    $original = get_http_header("X-Device-$name", false);
    if (\frac{\epsilon}{2}) ($original!=='') {
      return $original;
    }
  \mathcal{F}$key = 'HTTP ' . structoupper(str replace('-'', '-'', $name));
  if (isset($ SERVER[$key])) {
    return $_SERVER[$key];
  \mathcal{F}return $default;
ł
2\rightarrow
```
#### Plik da.php

Działanie kodu jest bardzo proste — program wykrywa grupy na podstawie obsługi języków znaczników. Po ustaleniu, do której z głównych grup należy przeglądarka, można wskazać warstwie obsługującej motyw lub style witryny odpowiednie pliki szablonu. Warto zauważyć, że użyto funkcji pomocniczej device property do obsługi wartości domyślnych w sytuacjach, kiedy w bazie danych urządzeń wartość konkretnej właściwości jest nieznana. Ponownie wykorzystano też roboczą funkcję do sprawdzania nagłówków.

Oprócz grupowania urządzeń na podstawie konkretnych wartości właściwości można też utworzyć kategorie oparte na wartościach ciągłych właściwości, takich jak wielkość ekranu. W rozdziale 2. napisano, że szerokość ekranu urządzenia może wskazywać na rodzaj i ogólne możliwości urządzenia. Na rysunku 9.21 pokazano rozkład liczby urządzeń o określonych szerokościach ekranu.

#### Kup książkę

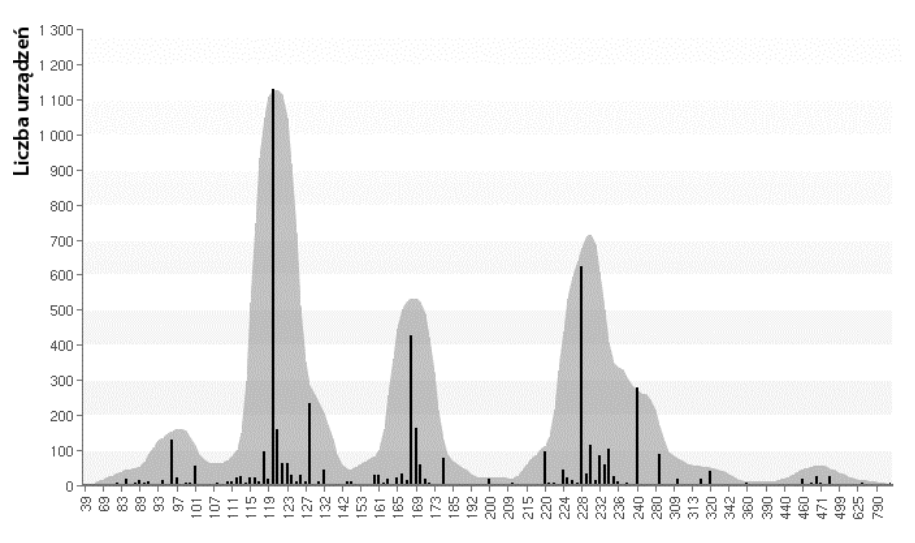

#### Wszystkie wartości wykorzystywanej szerokości wyświetlaczy **Rysunek 9.21.** Liczba urządzeń o określonych szerokościach ekranu

Jeśli zamierzasz oprzeć się na tym rozkładzie, uzasadnione będzie utworzenie projektów dla ogólnych grup pokazanych w tabeli 9.2.

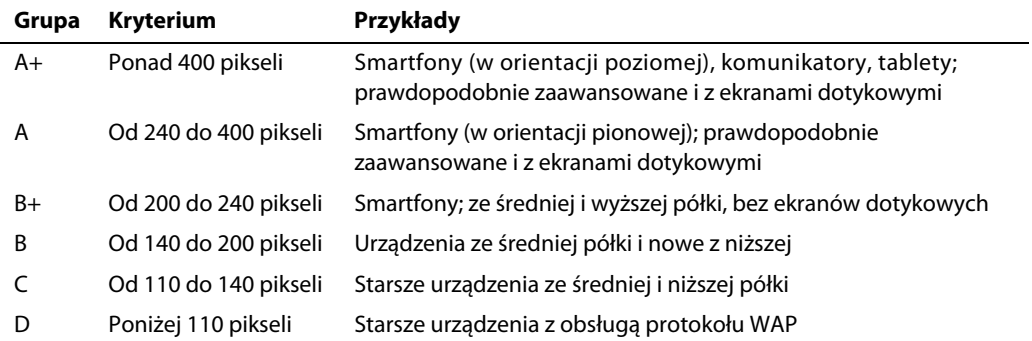

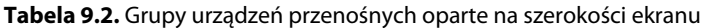

Jest mało prawdopodobne, że podział ten idealnie pasuje do wspomnianych wcześniej grup opartych na językach HTML, CSS i JavaScript, może być jednak sensownym przybliżeniem. Przykładowo: poza kilkoma wyjątkami urządzenia o dużej liczbie pikseli na szerokość są nowe i z wyższej półki (a tym samym mają ekran dotykowy). Zaletą stosowania prostej właściwości w rodzaju szerokości ekranu jest szybkość i łatwość oceny urządzenia na podstawie bazy danych w jednej operacji wyszukiwania (uzyskaną wartość można później wykorzystać przy generowaniu stron). Inna korzyść jest taka, że jeśli projektujesz elementy graficzne (na przykład logo i ekrany powitalne) dla różnych grup urządzeń, wiesz, jakie są podstawowe ograniczenia wielkości ekranu w każdej grupie.

Z podziałem na grupy zetkniesz się ponownie w kontekście konkretnych systemów CMS w dalszych rozdziałach. Autorzy kilku wtyczek i modułów dostępnych w systemach WordPress oraz Drupal uwzględnili potrzebę stosowania więcej niż dwóch motywów dla interfejsów mobilnych i umożliwili podział zbioru urządzeń na wiele grup.

#### **Łączenie podejść**

Kiedy zastanowisz się nad grupowaniem urządzeń na podstawie ekranu, do głowy może przyjść Ci ciekawy pomysł. Wcześniej w rozdziale opisano stosowanie dostosowującego się projektu jako sposobu na zapewnienie eleganckiego układu witryny na ekranach o różnej wielkości. Jeśli umieścisz urządzenia w odrębnych grupach opartych na ciągłej zmiennej (tak jak w ostatnim podziale), musisz zapewnić obsługę urządzeń z obu skrajnych punktów każdego przedziału. Czy możliwe jest połączenie obu podejść?

Oczywiście odpowiedź brzmi: tak. W inteligentnym podejściu do projektowania pod kątem wielu urządzeń należy harmonijnie stosować techniki działające po stronie serwera i klienta. Choć może to wymagać koordynacji między dwoma wspomnianymi obszarami witryny i procesu jej rozwijania, podejście jest bardzo sprytne i daje duże możliwości. Pomyśl o tym jak o sposobie na przeniesienie wybranych zapytań Media Query na serwer. Przyjrzyj się poniższemu kodowi, który wykonuje właśnie to zadanie.

```
<?php
require_once '../../lib/da/Api.php';
Do pobrania 
      $tree = Mobi_Mtld_DA_Api::getTreeFromFile(
          "../../lib/da_resources/deviceatlas.json"
       );
       $user_agent = get_http_header('User-agent');
       $device_group = device_group($tree, $user_agent);
       $touch_screen = device_property($tree, $user_agent, 'touchScreen', 0);
       function device group($tree, $user agent) {
         if (device property($tree, $user agent, 'mobileDevice', 0)) {
           $default width=160;
          } else {
            $default_width=640;
          }
         $width = device property( $tree, $user_agent, 'displayWidth', $default_width
          );
          if ($width < 241) {
            return 'uproszczona';
          } elseif ($width < 321) {
           return 'wąska';
          } elseif ($width < 481) {
           return 'średnia';
          } else {
            return 'szeroka';
          }
       }
       ...
       ?><!DOCTYPE html>
       <html><head>
          <title>Witaj</title>
            <link rel="stylesheet" type="text/css" href="basic.css" media="all"/>
            <link rel="stylesheet" type="text/css" href="<?php
w witrynie 
helion.pl
```

```
 print $device_group;
     ?>.css" media="all"/>
   <?php if ($touch screen) { ?>
       <meta name="viewport" content="
        width=device-width,
        initial-scale=1.0,
        minimum-scale=1.0,
        maximum-scale=1.0,
        user-scalable=false
      " />
   <?php } ?>
  </head>
  <body>
   <h1>Witaj, przeglądarko <?php print $device_group;?></h1>
...
```
#### *Plik responsive2/Index.php*

W tym fragmencie pominięto funkcje device\_property i get\_http\_header, jednak ich kod pozostał taki sam. Ten program próbuje szybko ustalić, czy urządzenie ma ekran dotykowy i do której grupy określanej według szerokości wyświetlacza należy — szerokiej, średniej, wąskiej lub uproszczonej. Odpowiadają one przedziałom opisanym wcześniej w rozdziale. Warto zauważyć, że domyślna wielkość ekranu jest ustawiana na 160 pikseli dla urządzeń przenośnych i 640 pikseli dla pozostałych urządzeń, co jest przydatne, jeśli precyzyjne wartości są niedostępne w bazie danych. Można wtedy przynajmniej zapewnić płynną degradację.

Zgodnie z oczekiwaniami na rysunkach 9.22 i 9.23 interfejsy w różnych urządzeniach wyglądają inaczej.

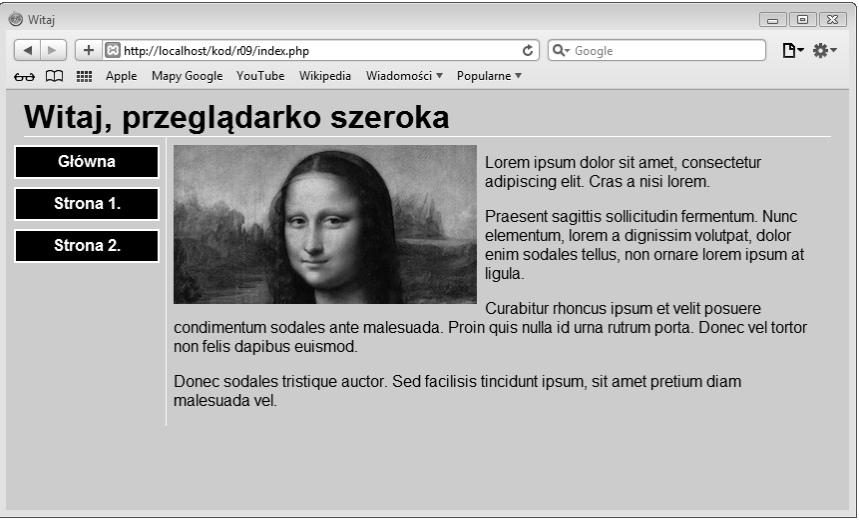

#### **Rysunek 9.22.** Interfejs dla urządzeń z szerokim ekranem

Kiedy już wiadomo po stronie serwera, do której grupy należy dane urządzenie, można zmienić kod znaczników, co nie było możliwe przy stosowaniu samych zapytań Media Query. W poprzednim przykładzie technikę tę wykorzystano tylko do przełączania arkuszy stylów opartych na grupach (arkusze obejmują rozdzielone fragmenty z wcześniejszego pliku *narrow-medium-wide.css*). Można też usunąć deklarację viewport z urządzeń, co do których istnieje podejrzenie, że nie umożliwiają zmiany wielkości (za pomocą dotyku). Oczywiście są to uogólnienia, ponieważ naiwne jest założenie, że

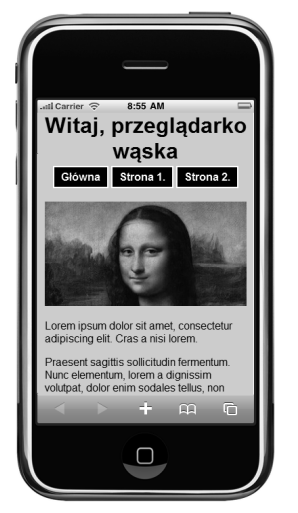

**Rysunek 9.23.** Interfejs na wąskim wyświetlaczu

wszystkie urządzenia o ekranie o szerokości poniżej 241 pikseli są ograniczone. Jednak podejście to pokazuje, że można zastosować zarówno manipulowanie kodem znaczników, *jak i* dostosowywanie stylów po stronie klienta.

Można wykorzystać tę możliwość i zastanowić się nad różnymi priorytetami poszczególnych grup użytkowników. Jeśli tworzysz witrynę firmy, sklepu lub restauracji, możesz bardziej wyeksponować dane kontaktowe i mapę dojazdu w wersji mobilnej niż stacjonarnej (gdzie dane kontaktowe można umieścić w dolnej części strony).

```
...
        <body>
           <?php if (device_property($tree, $user_agent, 'mobileDevice', 0)) { ?>
             <div class='call_to_action'>
              Zadzwoń do nas na numer <a href='tel:555-1234-567'>555-1234-567</a>!
            </div><?php } ?>
          <h1>Witaj, przeglądarko <?php print $device_group;?></h1>
           ...
Do pobrania 
w witrynie 
helion.pl
```
#### *Plik index.php*

Zmiany tego rodzaju są dużo łatwiejsze do zaimplementowania, jeśli można zmodyfikować kod znaczników, zamiast tylko określać układ za pomocą wybiórczo stosowanych stylów CSS. Już samo to jest istotnym argumentem przeciw stosowaniu projektów opartych tylko na zapytaniach Media Query i stylach CSS.

Co ciekawe, reagowanie po stronie serwera zapewnia kilka dodatkowych możliwości w zakresie odpowiedzialnego udostępniania rysunków na urządzenia przenośne. Zamiast wysyłać ten sam rysunek na urządzenia w celu dostosowania jego wielkości do dowolnego rozmiaru ekranu, można wstępnie przygotować obrazki o odpowiedniej wielkości dla urządzeń z każdego przedziału.

<img src="lisa\_<?php print \$device\_group; ?>.jpg" alt="The Mona Lisa"/>

Przy stosowaniu tego kodu trzeba udostępnić statyczne pliki o nazwach *lisa\_narrow.jpg*, *lisa\_ medium.jpg* i tak dalej, jednak w ten sposób można utworzyć rysunki o mniej więcej odpowiedniej wielkości i uniknąć sytuacji, w której trzeba pobierać bardzo duże obrazki i zmniejszać je do małych rozmiarów, co jest kosztowne. Inna możliwość to automatyczne zmienianie wielkości po stronie serwera, tak aby rysunki były idealnie dostosowane do każdego żądania, choć to rozwiązanie wymaga nieco więcej kodu. Jak zobaczysz, wiele wtyczek do systemów CMS udostępnia podobną funkcję.

### **Podsumowanie**

Rozdział ten był stosunkowo teoretyczny, po części dlatego, że dziedzina projektów mobilnych dopiero się rozwija, ale też z uwagi na to, iż opracowanie dobrego projektu jest bardzo indywidualnym procesem i trudno dokładnie określić, które techniki będą odpowiednie przy uwzględnieniu Twoich umiejętności, systemu i witryny. Poznałeś jednak pewne podstawowe zasady projektowania interfejsów dostosowywanych zarówno po stronie serwera, jak i po stronie klienta. Dowiedziałeś się też, że warto próbować radzić sobie z różnorodnością urządzeń na wiele sposobów. Jeśli chodzi o estetyczne inspiracje w tym szybko rozwijającym się obszarze, możesz odwiedzić witrynę Mobile Awesomeness (*www.mobileawesomeness.com*), gdzie dostępne są galerie współczesnych projektów dla internetu mobilnego.

W następnym rozdziale poznasz szereg szablonów i bibliotek, które można wykorzystać do przyspieszenia podróży po świecie projektów mobilnych. Następnie przejdziesz do udostępniania materiałów z istniejących systemów CMS w internecie mobilnym.

## **Skorowidz**

#### **A**

ADC, Apple Developer Community, 77 administrator, 99 administrowanie witryną, 273 AdMob, 497 akcje, 257 algorytm PageRank, 493 algorytm wykrywania przeglądarek, 310 analiza danych internetowych, 268 analizowanie ruchu mobilnego, 484 Google Analytics, 489 PercentMobile, 487 pliki dziennika, 484 Android, 69, 461 okno podglądu, 89 Android Market, 54 Android SDK, 113 Android SDK Manager, 462 APC, 164 aplikacja Active Sync, 472 DeviceAnywhere Studio, 474 iOS Simulator, 460 konsola diagnostyczna, 460 menu Hardware, 460 opcja Device, 460 panel Settings, 460 Microsoft Virtual PC 2007, 471 Nokia Maps, 60 WordPress Mobile, 285 aplikacje internetowe, 74 mobilne, 215 natywne, 215 Apple XCode, 113 arkusze stylów, 71 artykuł, 393 artykuł po zastosowaniu stylów, 428 artykuły, 427

artykuły w formie bloga, 426 artykuły w tabeli, 426 Auto Template Switcher, 400 automatyczne uzupełnianie, 200 automatyczny podział na strony, 336 AVD, Android Virtual Device, 461

#### **B**

baner reklamowy, 410 baza danych, 98 baza danych DeviceAtlas, 177, 227 baza danych WURFL, 163, 177, 332 bezpieczeństwo, 51 białe listy, 482 biblioteka Ext JS, 151 iWebKit, 172 jQTouch, 241, 488 jQuery, 241 jQuery Mobile, 243, 442, 446 lista wpisów, 445 styl formularzy, 449 widok wpisów i stron, 448 jQuery UI, 243 PercentMobile, 488 switcher, 175 BlackBerry, 464 BlackBerry OS, 69 blog TechCrunch, 210 blok Switch to and from mobile version, 331 bloki, 368 BOM, Browser Object Model, 166 BONDI, 75

#### **C**

CAPTCHA, 186 CDMA, 47 CDMA2000, 47

CHTML, 405 C-HTML, 27 crawlery, 486 crawlery mobilne, 492 CSS, Cascading Style Sheets, 71 CSS3, 72, 77 curl, 454 czas nawiązywania połączenia, 48 czas powrotu pakietu do nadawcy, 48 czas przesyłania danych, 48 czcionka, 139 czcionka bezszeryfowa, 139 czcionka szeryfowa, 139

#### **D**

debuger Dragonfly, *Patrz* Dragonfly 468 debugowanie, 451 debugowanie modelu DOM, 468 debugowanie zdalne, 468 deklaracja viewport, 219 dekorowanie list, 195 DeviceAnywhere, 115, 473 DeviceAtlas, 164 dodanie stylów, 378 dodawanie bloków, 370 komentarzy, 301 nowych pól, 388 reklam mobilnych, 499 dokument Guidelines for Web Content Transformation Proxies, 482 UAProf, 156 W3C Mobile Web Best Practice, 195 dokumentacja WordPress Codex, 294 domena mobilna, 176 domyślne ustawienia marginesów, 203 dostosowujące się projekty, responsive design, 216 dostosowujący się projekt, 220 dostosowywanie rysunków, 316 dotMobi WordPress Mobile Pack, 257 dostosowywanie motywów, 269 instalowanie, 258 konfiguracja, 261 pobieranie, 258 przełącznik, 261 przetwarzanie danych, 268 widżety, 263

Dragonfly, 468 debugowanie zdalne, 469 podłączanie emulatora, 470 strona z przeglądarki mobilnej, 470 Drupal, 321 bloki, 323, 368 CCK, 387 interfejs, 334 komentarze, 373 menu, 367 menu domyślne, 337 menu Navigation, 336 menu Primary links, 336 menu Secondary links, 336 Mobile Plugin, 324 Mobile Theme, 345 Mobile Tools, 339 moduły, 322 aggregator, 322 blog, 322 book, 322 comment, 322 contact, 323 field, 323 forum, 323 menu, 323 search, 323 taxonomy, 323 nagłówek i stopka, 356 nawigacja, 367 rodzaje zawartości, 322 segment, 322, 360 skórka mobilna, 338, 352 skórki, 323 taksonomia, 323 tworzenie modułu, 380 wybieranie skórki, 380 Drupal 7, 322 drzewo decyzyjne, 154 dynamiczne generowanie stron, 179

#### **E**

Eclipse, 78, 461 edytor kodu, 110 ekran dotykowy, 41, 140 ekran laptopa, 140 elastyczny projekt, 218 element nawigacyjny, 133 EMS, Enhanced Messaging Service, 57 emulator, 112 Androida, 464 BlackBerry, 465 funkcja rejestrowania skryptów, 465 firmy Microsoft, 114 firmy Nokia, 114 iPad, 459 iPhone 4, 459 Opera Mobile, 468, 469 Palma, 114 Palm Pre, 467 systemu Symbian, 467 systemu Windows Mobile, 471 emulatory smartfonów, 458 urządzeń, 78, 458

#### **F**

filtry, 257 filtry rodzajów reklam, 498 Firebug, 452 debugowanie, 454 obsługa stylów, 455 testowanie, 455 Firefox Live HTTP Headers, 456 menu Narzędzia, 452 przełącznik User-Agent Switcher, 452 wtyczka Firebug, 452 firma Adobe, 74 Aduity, 283 Apple, 30, 53 AT&T, 27, 49 Automattic, 253, 286 BraveNewCode Inc, 274 DeviceAnywhere, 473 DoCoMo, 28 dotMobi, 117 Google, 69 Nokia, 474 Openwave, 159 Opera, 468 Paca Mobile Center, 480 Palm, 69, 466 PayPal, 500 PercentMobile, 268 Perfecto Mobile, 474 Qualcomm, 53

Research In Motion, 464 RIM, 69, 91, 114 Siruna, 395 Unwired Planet, 27 Flash Lite, 144 format animowanych rysunków, 159 format QR Code, 58 formularz logowania, 181, 186, 335 na komentarz, 205 po zastosowaniu stylów, 373 rejestracyjny, 180 w iPhone'ie, 145, 183 w systemie Android, 145 w systemie Nokia Series 40, 145 w systemie Windows Mobile, 145, 183 formularze, 144, 240 ForumNokia, 78 framework Sencha Touch, 246 framework webowy, 109 funkcja add\_query\_arg(), 384 bloginfo(), 445 get\_http\_header, 161, 173 getTemplate, 401 onReady, 248 request\_deserves\_jqm(), 443 request\_is\_mobile, 173 skorka\_mobilna\_links(), 364 the\_post(), 295 theme(), 169 theme\_links(), 367 theme\_textarea(), 375 theme\_textfield(), 375 wp\_list\_comments(), 302 funkcje do obsługi wyrażeń regularnych, 307 do rejestrowania skryptów, 465 do wyodrębniania nagłówków, 161 mobilne, 102

#### **G**

galerie, 201 geolokalizacja, 75 gesty wielodotykowe, 463 Google AdSense, 499 Google Analytics, 489 mapa źródeł ruchu, 490 raport, 491

Google Checkout, 501 GPS, Global Positioning System, 59 grupa Smartphone, 407 grupowanie urządzeń przenośnych, 229 grupy urządzeń, 231 grupy znaczników i komponentów, 240 GSM, Global System for Mobile Communications, 47

#### **H**

handel elektroniczny Google Checkout, 501 PayPal, 500 handel w internecie mobilnym, 500 HDML, 27 hierarchia nadmiernie szeroka, 125 hierarchia witryny, 122 HSDPA, 48 HTML5, 31, 71 HTTPS, 52

#### **I**

IDE, Integrated Development Environment, 111 ikona wpisu, 255, 277 importowanie listy nagłówków, 453 instalowanie Mobile Plugin, 324 interfejs API, 74 interfejs API motywów, 256 interfejs FastCGI, 108 interfejs użytkownika, 212 interfejsy w różnych urządzeniach, 233 interfejsy wyszukiwarek, 493 internet mobilny, 25, 37 iWebKit, 238

#### **J**

J2ME, 53 jakość stron mobilnych, 116 język (X)HTML, 108 ASP.NET MVC, 109 C#, 108 CSS, 217 CSS2, 147 Django, 109 HTML5, 108 JavaScript, 73

natywny, 215 PHP, 108 Python, 108 Ruby, 108, 109 VB.NET, 108 WML, 155 XHTML-MP, 108 znaczników, 27, 70, 159 Joomla!, 393 artykuł, 394, 427 kategoria, 394, 419 menu, 394, 432 rozszerzenia, 394 dodatki, 395 języki, 395 komponenty, 394 moduły, 394 szablony, 394 rozszerzenie Auto Template Switcher, 400 Mobile Joomla!, 405 Mobilebot, 402 WAFL, 395 sekcja, 394, 419 strona główna, 429 TapTheme, 411 tworzenie dodatku, 432 tworzenie szablonów, 416 włączanie dodatku, 434 wybieranie motywu, 434 znaczniki, 417

#### **K**

karta Device Groups, 332 Mobile Roles, 342 kaskadowe arkusze stylów, 71 katalog com\_content/article, 427 da, 164 da\_resources, 164 images, 444 JOOMLA/plugins/system, 433 motywów, 269 szablonu, 416 wtyczka\_mobilna, 308 wurfl, 163 wurfl\_resources, 163 kategoria, 394

klawiatura QWERTY, 41 klawisze dostępu, 190 klient testowy firmy Perfecto Mobile, 475 kod działający po stronie klienta, 248 HTML strony, 454 kreskowy, 58, 502 śledzący, 488 znaczników, 244 komentarze, 204 komponenty jQuery Mobile formularze, 246 listy, 246 paski narzędzi, 246 przyciski, 246 strony i hierarchie, 246 style dla treści, 246 konfiguracja dotMobi WordPress Mobile Pack, 261 emulatora systemu webOS, 467 Mobile Joomla!, 406 Mobile Plugin, 326 Mobile Tools, 340 Mobilebot, 403 Smartphone, 407 TapTheme, 412 WordPress Mobile Edition, 282 WPtouch, 277 konfigurowanie elementu menu, 413 menu, 414 profilu, 366 serwerów transkodujących, 482 kontrolki paginacji, 193 korporacja TigTags, 487 krótkie kody, 57

#### **L**

lista, 187, 189, 199, 240 artykułów z sekcji, 420 materiałów, 187 modułów, 325, 398 nawigacyjna, 130 nieuporządkowana, 187 sekcji, 420 wpisów, 293, 445 wpisów ze stylami, 297 z ikonami, 196 z metadanymi, 191

Live HTTP Headers, 456 logowanie, 179 LTE, Advanced Long Term Evolution, 48

#### **Ł**

łącze dosyłowe, 49

#### **M**

marginesy i czcionki, 292 maszyna wirtualna, 467 m-commerce, 500 mechanizm wyszukiwania, 199 menu, 305 menu domyślne, 305 menu po zastosowaniu stylów, 306 menu rozwijane, 415 menu w obszarze mobile, 414 metoda getElementsByClassName, 198 getElementsByTagName, 198 midlet, 53 MMS, Multimedia Messaging Service, 57 MNG, 159 mobiForge, 257 Mobile Analytics, 268 Mobile Joomla!, 405 Mobile Pack, 257 Mobile Plugin, 324 instalowanie, 324 konfiguracja, 325 zmiana wielkości rysunku, 338 Mobile Safari, 82 okno podglądu, 85 przycisk Add to Home Screen, 84 Mobile Switcher, 269 Mobile Theme, 345 Mobile Tools, 339 instalacja, 339 karta Mobile Roles, 342 konfiguracja, 339 przekierowania, 341 przełączanie skórek, 341 włączanie modułu, 339 Mobile Web Initiative, 77 Mobilebot, 402 MobilePress, 283 motyw, 285 opcje, 284

mobilne sieci reklamowe, 496 mobiReady, 476 model DOM, 245, 455 moduł Auto Template Switcher, 401 CCK, 387 Content Construction Kit, 387 Fields, 387 Mobile Plugin, 324 Mobile Theme, 345 Mobile Tools, 339 mod\_autotemplateswitcher, 400 wurfl, 332 moduły, 322 modyfikowanie zawartości, 312 motyw mobilny, 260, 287 Purity, 429 w systemie WordPress, 271 wtyczki Mobile Edition, 282 wtyczki WPtouch, 275 motywy, 99 Mozilla Firefox, 452 MSDN, 78 MSIE, Microsoft Internet Explorer, 401 MVC, Model-View-Controller, 109 MVT, Model-View-Template, 109

#### **N**

nadawanie stylów formularze, 240 listy, 240 nawigacja, 240 tabele, 240 treść, 240 nagłówek unikanie transkodowania, 482 Accept, 155, 159, 161 Cache-Control, 483 NN-Profile, 156 Profile, 156, 161 Referer, 175, 486 User-Agent, 155, 158, 486 Vary, 483 Wap-Profile, 156 X-Wap-Profile, 156, 161 nagłówki HTTP, 157 i stopki, 288, 291, 356

MIME, 108 z rysunkami, 366 nagrywanie dźwięku, 147 narzędzia do testowania, 115 narzędzia programistyczne, 110 narzędzie Analog, 484 Android SDK Manager, 461 Google Wireless Transcoder, 495 mobileOK Checker, 115 nawigacja, 240, 305 główna, 134 pomocnicza, 136 w nagłówkach, 135 w stopkach, 135 NFC, Near Field Communication, 67 nieprawidłowy certyfikat, 52 Nokia Mobile Themes, 346

#### **O**

obiekt navigator, 166 obsługa JavaScriptu, 149 obsługa płatności, 501 odnośnik manage fields, 387 odnośnik readmore, 425 odnośniki, 131, 137, 256 odnośniki do kategorii, 365 odnośniki do metadanych, 191 okno podglądu, 219 OMTP, Open Mobile Terminal Platform, 75, 77 opcja Component on home page, 410 debugowania zdalnego, 469 Mobile Analytics, 488 Show pathway, 410 template switching, 396 opcje rozszerzenia WAFL, 396 skórki, 357 wtyczki MobilePress, 284 opis języka HTML5, 77 opóźnienie, 48 optymalizowanie stylów CSS, 148 organizacja dotMobi, 257 W3C, World Wide Web Consortium, 72, 115, 477 orientacja ekranu, 219

osadzane multimedia, 74 osadzanie grafiki, 141 osadzanie multimediów, 143

#### **P**

paginacia, 140 pakiet Android SDK, 113, 461 Apple XCode, 113 iWebKit, 239 narzędzi Xcode, 459 Palm SDK, 466 SDK, 112 szablonów TapTheme, 411 Visual Studio, 471 Palm webOS, 466 panel administracyjny, 273 panel Device Groups, 334 parser, 81 PayPal, 500 PercentMobile, 487 Perfecto Mobile, 474 pierwotny nagłówek, 482 ping time, 48 platforma DeviceAtlas, 164 plik Application.php, 164 archive.php, 294 box.tpl.php, 375 category.php, 294 comment.tpl.php, 376 comments.php, 303 cookie, 175 da.php, 165 default.php, 420 desktop.css, 170 detection.php, 161 device\_type, 177 footer.php, 289 functions.php, 296, 305 gallery.html, 202 header.php, 289, 444 headers.php, 157 huge.css, 220 index.php, 169, 417 iwebkit.html, 239 medium.css, 223 modul\_mobilny.info, 380 modul\_mobilny.module, 381

narrow.css, 220, 222 node.tpl.php, 353, 374, 390 node-produkt.tpl.php, 390 page.php, 298 page.tpl.php, 353 redirect.php, 175 registration.html, 181 responsive/medium.css, 224 responsive/narrow.css, 222 responsive/narrow-medium-wide.css, 226 responsive2/Index.php, 233 screenshot.png, 270, 353 sencha.html, 248 single.php, 298, 448 skorka\_mobilna.info, 352 style.css, 181 style.html, 182 switcher.php, 173, 433 szablonu, 293 templateDetails.xml, 416, 430, 433 theme.php, 168, 169, 173 wtyczka-mobilna.php, 308, 443 wurfl-config.xml, 163 pliki .info, 352 dziennika, 484 szablonów, 294 pobieranie treści, 107 podłączanie emulatora do debugera, 470 podział na kategorie, 122 na strony, 192, 314 strony, 141 urządzeń na grupy, 228 pojemność pamięci przeglądarki, 140 pole textarea, 204 pole Zapamiętaj mnie, 186 polecenie ROBOTEXCLUDE, 486 ROBOTINCLUDE, 486 połączenie między przeglądarką a debugerem, 469 port HTTP, 51 port serwera WWW, 51 porty TCP/IP, 51 programy operatorów sieci, 78 projekt mobilny, 216, 228 projektowanie, 207 projektowanie formularzy, 180 projektowanie interfejsów mobilnych, 214 projektowanie pod kątem grup urządzeń, 228

projekty oparte na kliencie, 216 projekty oparte na serwerze, 228 protokół HTTP, 108 RPC, 286 WAP, 28, 155, 161 przechodzenie między stronami, 298 przechowywanie danych, 74 przeglądarka Chromium, 457 Firefox, 452 Google Chrome, 42, 457 Internet Explorer, 42 Mobile Safari, 71 Mozilla Firefox, 42 Opera, 44, 458, 468 Opera Mini, 44 Opera Mobile, 44 Safari, 457 Safari Apple, 42 przeglądarka mobilna Android, 87 BlackBerry, 91 Dolfin, 90 MicroB, 94 Mobile Internet Explorer, 91 Mobile Safari, 82 Mozilla Fennec, 240 Opera Mini, 92 Opera Mobile, 92 Ovi, 94 PalmOS, 91 wrsje Nokii, 89 przeglądarki, 44 generujące ruch w witrynie, 485 mobilne, 81 używane do wyświetlania witryny, 485 przekierowania, 341 przekierowywanie niespójnych żądań, 130 przełączanie między motywami, 175 przełączanie motywów, 167, 310 przełączanie skórek, 341 przełączanie wersji witryn, 137 przełącznik, 257 przełącznik agenta, 275 przenoszenie zarządzanych treści, 98 przepisywanie zawartości, 436 przepustowość, 48 przycisk Back, 244 Pulsar, 112

punkt podziału, 400 punkty dostępowe WiFi, 60 punkty wejścia, 126

#### **R**

rdzeń, 99 reguły wykrywania urządzeń, 332, 333 rejestrowanie, 179 rejestrowanie funkcji, 309 rejestrowanie skryptu, 465 reklama, 496 reklama tekstowa, 500 rodzaje reklam, 497 rodzaje odnośników, 133 rodzaje zawartości Page, strona, 322 Story, artykuł, 322 rola, 343 rozdzielczość wyświetlaczy, 65 rozszerzenie Auto Template Switcher, 401 Mobilebot, 402, 406 rozwijanie, 198 rozwijanie elementu wewnątrzwierszowo, 197 rysik, 42 rysunek, 316 skalowanie, 318 tinySrc, 318 zmienianie wielkości, 318 rzeczywistość rozszerzona, 60

#### **S**

Safari inspektor, 457 menu Programowanie, 458 SDK, Software Development Kit, 112 segment \$comment\_count, 360 \$content, 360 \$date, 360 \$links, 360 \$name, 360 \$node\_url, 360 \$picture, 360 \$terms, 360 \$title, 360 \$type, 360

segment, node, 322 sekcja, 394 Sencha Touch, 246 serwer Apache, 108 serwer WWW, 108 serwis DeviceAnywhere, 117 Forum Nokia, 117, 474 foursquare, 105 mobiForge, 78 NFL.com, 211 testowy mobiReady, 476 TinySrc, 203 sieci do przesyłu danych, 47 sieci reklamowe AdMob, 497 Google AdSense, 499 sieć EDGE, 47, 49 ESPN, 208 GPRS, 49 HSDPA, 49 iMode, 493 mobilna, 47 PSDN, 27 trzeciej generacji (3G), 29 UMTS, 47 WiMAX, 68 WWW, 32 silnik Gecko, 94 silnik Trident, 92 silnik WebKit, 81, 457 skalowanie rysunków, 203, 226 sklep App Store, 53 Ovi Nokii, 54 skórka, 352 Adaptivetheme Mobile, 350 iDrupal, 349 mobile\_garland, 346 mobilna, 345, 352 skórki Drupala, 325 Nokii, 346 skrypty, 73 SMS, Short Message Service, 57 specyfikacja CSS3, 217 specyfikacja stylów, 72 spójność marki, 35 spójność tematyczna, 34

sprawdzanie nagłówków, 154 sprzedaż usług, 500 SSI, Server-Side Includes, 96 standard BONDI, 56 GSM, 26 SVG, 74, 144 WAP, 44 stopniowe wzbogacanie, progressive enhancement, 220 stosowanie AJAX-a, 144, 150 strona do edycji bloków, 369 do konfigurowania skórki, 353 po dodaniu bloków, 370 po zastosowaniu stylów, 372 z logo, 294 z menu dodatkowym, 368 z motywem mobilnym, 312 z podstawowymi stylami, 292 z prostym stylem, 222 z ustawieniami grup urządzeń, 329 ze stylami, 360 struktura systemu CMS, 100 styl formularza, 377 style, 71 style CSS, 147 style mobilne, 205 SVG, Scalable Vector Graphics, 144 SVG, Scalar Vector Graphics, 74 Symbian, 68 symulator BlackBerry, 114 Opera, 114 Opera Mini, 115, 471 systemu iOS, 459 system CMS, 98 administrator, 99 baza danych, 98 motywy, 99 rdzeń, 99 wtyczki, 99 system Drupal, *Patrz* Drupal system GSM, 47 system iOS4.2, 82 system operacyjny Android, 69 BlackBerry OS, 69, 464 iOS, 69 MeeGo, 69, 90, 94

system operacyjny Symbian, 29, 68 Web OS, 69, 91, 466 Windows Mobile 2008, 92 Windows Mobile 7, 90 Windows Phone, 69 system Joomla!, *Patrz* Joomla! system WordPress, *Patrz* WordPress systemy CMS, 251 Drupal, 251, 321 Joomla!, 251, 393 WordPress, 251 szablon TapTheme, 413 szablon WAFL!, 398 szablony internetowe Nokii, 240 szerokość ekranu, 221, 231 szkielet motywu, 293

#### **Ś**

ścieżka powrotu, Show pathway, 134, 410 środowisko programistyczne Eclipse, 78, 461 Pulsar, 112 środowisko IDE, 110

#### **T**

tabele, 240 tablica \$\_SERVER, 158 TapTheme, 411–413 technika CAPTCHA, 185 technika SSI, 97 technologia BREW, 53 Flash, 74 NFC, 67 transkodowania, 49–50, 481 WebSocket, 75 technologie sieciowe, 67 testowanie, 115, 451 interfejsów mobilnych, 458 rzeczywistych urządzeń, 480 urządzeń przenośnych, 473 witryn, 480 transkoder, 49, 482 transkodowanie, 49–50, 481 treść, 240 triangulacja, 59 tworzenie dodatku dla systemu Joomla!, 432 dostosowujących się projektów, 217 modułów Drupala, 380 stylów dekoracji, 195 wersji mobilnej, 104 witryny, 167

#### **U**

uchwyt, hook, 307 hook\_init(), 381 hook\_nodeapi(), 383 układ strony, 288 umieszczanie modułów w szablonie, 409 unikanie transkodowania, 482 urządzenia przenośne, 64 aparaty, 67 film, 67 jednobryłowe dotykowe, 38 jednobryłowe tradycyjne, 38 lokalizacja i ułożenie, 67 natywne funkcje, 75 rozsuwane, 39 szerokość wyświetlaczy, 43 szybkość procesora, 45 technologia NFC, 67 wyświetlacze, 64 z klapką, 40 zużycie energii, 45 urządzenia wejścia, 66 urządzenie BlackJack II, 165 User-Agent Switcher, 452 usługa Express Checkout, 500 i-mode, 27 mobileOK, 496 OSMOBI, 395 PercentMobile, 487 raport, 488 raport szczegółowy, 489 ready.mobi, 496 tinySrc, 318 ustawienia domen, 328 grupy mobile, 330 motywu mobilnego, 267 nowej grupy, 330 przełącznika, 261 Both browser detection, 261 Browser detection, 261 Disabled, 261 domain mapping, 261 Domain mapping, 261

rozszerzenia WAFL, 397 skórki mobilnej, 337 użytkowników, 365 w zakładce Device Groups, 347 wtyczki WPtouch, 278 wyświetlania, 266 usunięcie filmów wideo, 314 użytkownicy mobilni, 34, 104 użytkownicy stacjonarni, 104

#### **V**

VirtualBox, 466 Visual Studio, 78

#### **W**

W3C, World Wide Web Consortium, 72, 115, 477 WAC, Wholesale Applications Community, 55, 76 WAFL, Website Adaptation and Formatting Layer, 395 waga reguły, 332 walidator, 115 walidator dotMobi, 117 walidator W3C, 116, 477 WAP, 159 WebKit, 70 wersja mobilna, 138 wersja mobilna witryny, 96 wersja stacjonarna, 138 wget, 454 WHATWG, 71 widżet Mobile Ads, 264 Mobile Barcode, 263 Mobile Switcher Link, 263 Mpexo, 264 widżety, 263 widżety dla urządzeń mobilnych, 56 widżety w motywie domyślnym, 265 wiersz poleceń, 454 WiFi, 68 WiMAX, 48 Windows Mobile, 470 Windows Phone, 69 witryna, 138 GSM Arena, 78 mobilna, 96, 128, 213 Quirksmode, 150

stacjonarna, 128 statyczna, 96 witryny z funkcjami handlu elektronicznego, 500 włączanie modułów, 388 WML, 27, 155, 405 WordPress, 253 dodawanie komentarzy, 301 galeria, 255 komentarze, 255 motywy, 254, 256 odnośniki, 256 pliki szablonów, 298 przesyłanie plików, 255 strony, 254 struktura bloga, 255 struktura witryny, 254 szablony motywów, 293 widżety, 256 wpisy, 254 wtyczki, 254, 257 WordPress Mobile (base), 269 WordPress Mobile Edition, 281 instalowanie, 281 konfiguracja, 283 motyw, 281 wpis z kategoriami i tagami, 300 wpisy dziennika, 486 WPtouch, 274 instalowanie, 275 konfiguracja, 277 listy, 276 menu My Account, 279 mobilne reklamy, 281 motyw, 275 ustawienia stylów i kolorów, 279 wskazywanie skórki, 345 współużytkowanie danych, 106 wtyczka dotMobi WordPress Mobile Pack, 257 MobilePress, 283 WordPress Mobile Edition, 281 WordPress Mobile Pack, 498 WPtouch, 274 wtyczki, 99, 257 WURFL, 163 wybieranie motywu, 173, 310 wersji, 154 widżetów, 266

wykrywanie grup, 230 wykrywanie przeglądarek, 153, 161 algorytm, 161 na podstawie bazy danych, 163 oparte na nagłówkach, 163 po stronie klienta, 165 wyniki testów, 477 wyniki w narzędziu mobileOK Checker, 479 wyniki wyświetlane przez walidator, 479 wyszukiwanie, 492 wyszukiwanie wzbogacone, 200 wyszukiwarka Bing, 493 wyszukiwarka Google, 493 wyszukiwarka mobilna, 492 wyszukiwarka Yahoo!, 493 wyświetlanie stron, 298 wyświetlanie wpisów, 298 wzbogacanie motywów, 269 wzorzec projektowy, 212

#### **X**

XHTML, 31, 46 XHTML for Mobile, 77

#### **Z**

zabezpieczanie witryny, 481 zapis motywów, 260 zapytania Media Query, 217 zarabianie na witrynie, 496 zarządzanie blokami, 331 zarządzanie widżetami, 264 zdalnie urządzenie Nokii, 475 zintegrowane środowiska programowania, IDE, 111 zmiany stylów, 216

zmienna \$base\_path, 355 \$breadcrumb, 355 \$browser\_type, 172 \$closure, 355 \$content, 354 \$footer, 356 \$footer\_message, 355 \$head, 355 \$head\_title, 354 \$header, 356 \$help, 355 \$left, 356 \$logo, 355 \$messages, 355 \$mission, 355, 356 \$node, 387 \$primary\_links, 355 \$right, 356 \$scripts, 355 \$search\_box, 355 \$secondary\_links, 355 \$site\_name, 355 \$site\_slogan, 355 \$styles, 355, 358 \$tabs, 355 \$this, 421 \$title, 355 znaczniki, 70 znaczniki dla profilu mobilnego, 71 znaczniki galerii, 201 zwijanie, 197

# PROGRAM PARTNERSKI

GRUPY WYDAWNICZEJ HELION

**1. ZAREJESTRUJ SIĘ** 2. PREZENTUJ KSIĄŻKI **3. ZBIERAJ PROWIZJE** 

Zmień swoją stronę WWW w działający bankomat!

Dowiedz się więcej i dołącz już dzisiaj! http://program-partnerski.helion.pl

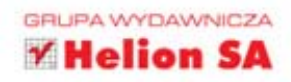

## Programowanie

# mobilnych stron internetowych z wykorzystaniem systemów CMS

Świat oszalał na punkcie smartfonów, które wreszcie umożliwiły wygodne, szybkie przeglądanie Internetu i sprawiły, że korzystanie z zasobów sieci w telefonie stało się tak samo naturalna czynnościa jak wykonywanie połączeń. To oczywiście zrodziło potrzebe tworzenia Iżejszych, lecz tak samo funkcionalnych oraz atrakcyjnych wizualnie odpowiedników różnych serwisów, e-sklepów i aplikacji, zapewniających komfortowe korzystanie z ich stron na wszelkich urzadzeniach mobilnych.

Oto książka, w której znajdziesz szczegółowe omówienie technologii Internetu mobilnego technik i narzedzi, które można wykorzystać do udostepnienia na urzadzeniach przenośnych rozmaitych materiałów sieciowych. Przedstawiono tu standardowe wzorce rozwijania interfeisów użytkownika, a także ułatwiające prace szablony i platformy. Autor koncentruje sie na trzech najważniejszych CMS-ach (WordPress, Joomla! oraz Drupal) i wyjaśnia, jak projektować, budować oraz publikować za ich pomoca użyteczne witryny, które zachwyca użytkowników mobilnego Internetu!

W książce znajdziesz miedzy innymi:

- techniczne omówienie środowiska mobilnego oraz wprowadzenie do urządzeń i sieci mobilnych, a także zwiazanych z nimi problemów;
- opis ewolucji Internetu mobilnego i optymalnych sposobów dostosowania sie do niej:
- omówienie wyborów i decyzji, które trzeba podjąć przed udostępnieniem witryny opartej na systemie CMS w Internecie mobilnym;
- opis procesów związanych z testowaniem, instalowaniem i integrowaniem witryn mobilnych w dowolnym systemie;
- > omówienie analizy, reklamy i innych zagadnień z obszaru mobilnego.

Wyjdź naprzeciw możliwościom, jakie oferują Ci popularne platformy CMS, i twórz niezwykłe witryny z myślą o mobilnym Internecie.

James Pearce jest specjalista od technologii, autorem książek, programista i przedsiębiorcą pracującym w branży Internetu mobilnego od ponad dziesięciu lat. Jest także autorem popularnej wtyczki WordPress Mobile Pack.

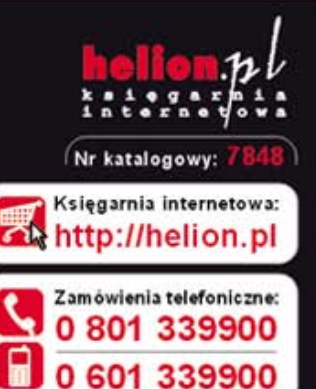

ntormatyka w na

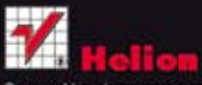

Sprawdż najnowsze promocje: Ksiażki najchetniej czytane: Zamów informacje o nowościach:

ul. Kościuszki 1c, 44-100 Gliwice tel.: 32 230 98 63 e-mail: helion@helion.pl http://helion.pl

*im* wydaniu

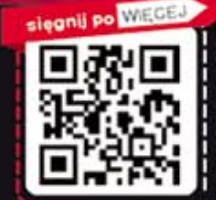

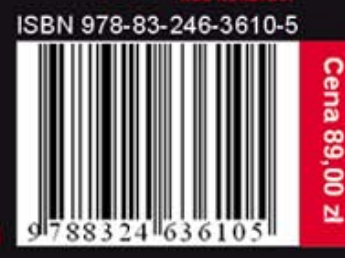